# Report on Final Demonstration

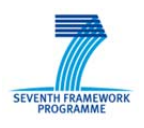

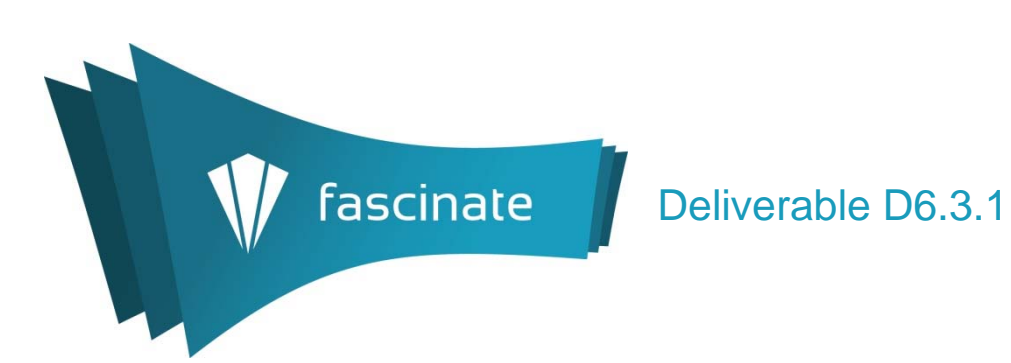

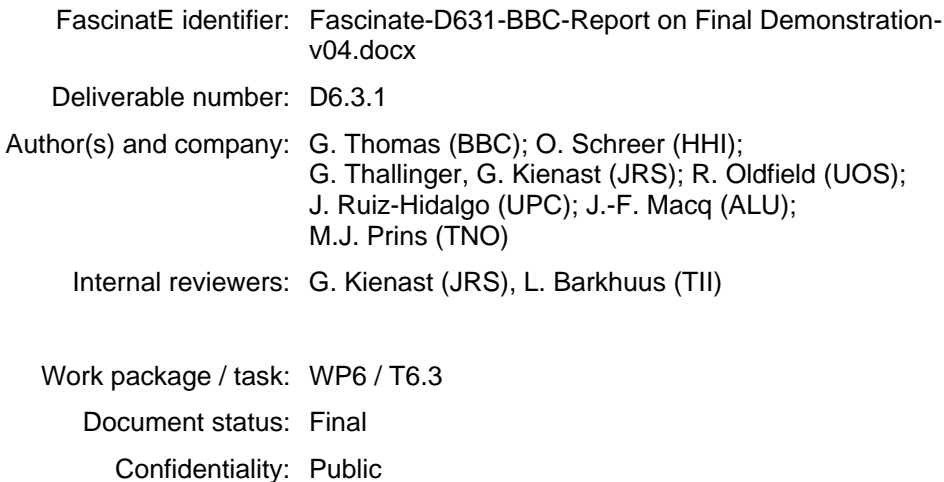

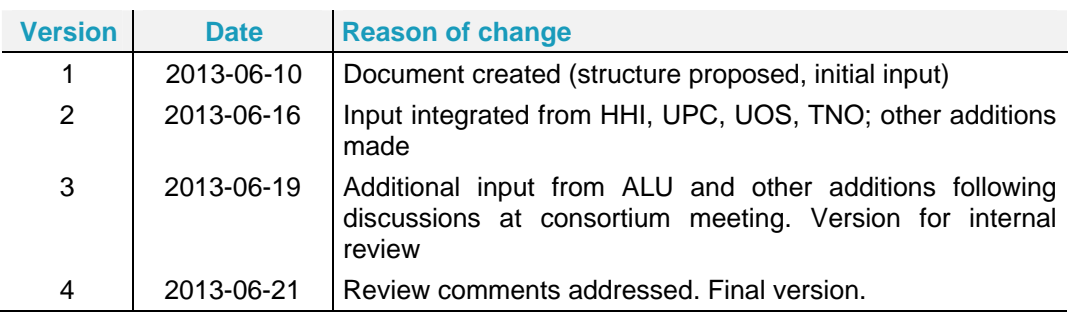

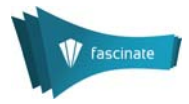

**Acknowledgement:** The research leading to these results has received funding from the European Union's Seventh Framework Programme (FP7/2007-2013) under grant agreement n° 248138.

**Disclaimer:** This document does not represent the opinion of the European Community, and the European Community is not responsible for any use that might be made of its content.

This document contains material, which is the copyright of certain FascinatE consortium parties, and may not be reproduced or copied without permission. All FascinatE consortium parties have agreed to full publication of this document. The commercial use of any information contained in this document may require a license from the proprietor of that information.

Neither the FascinatE consortium as a whole, nor a certain party of the FascinatE consortium warrant that the information contained in this document is capable of use, nor that use of the information is free from risk, and does not accept any liability for loss or damage suffered by any person using this information.

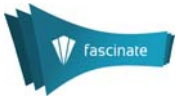

# **Table of Contents**

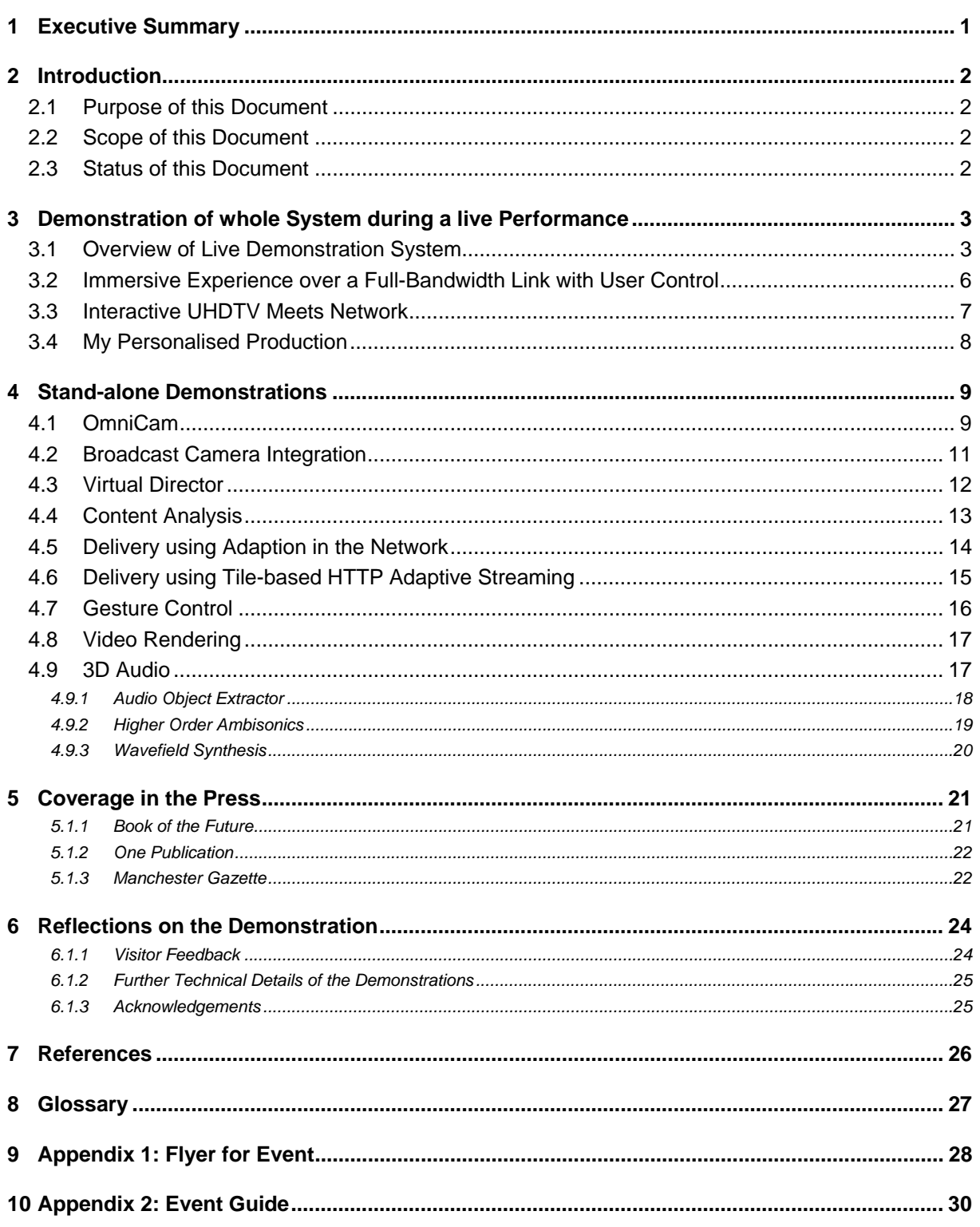

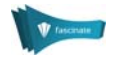

# 1 Executive Summary

The objective of WP6 in the FascinatE project is to organise a series of convincing demonstrations that raise awareness of the project in the broadcast and media industry, as well as providing focal points for the technical work of the project.

This document reports on the third and final public demonstration of FascinatE technology, held at MediaCity UK, at the premises of the University of Salford. The centrepiece of the demonstration was the use of the end-to-end FascinatE chain being used to capture, deliver and display a live music and dance performance staged in the University's Digital Performance Lab. The performance ran three times during the day, with each show being preceded by a 30-minute presentation to introduce the project and explain the various aspects of the technology that were about to be demonstrated. This was accompanied by a set of stand-alone demonstrations that ran throughout the day, giving more in-depth insights into various results from the project. The event also resulted in several press publications, which are also listed in this deliverable.

During the demonstrations, audio and video data were captured to support the evaluation tasks during the remainder of the project, and for use for research beyond the end of the project.

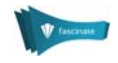

# 2 Introduction

# 2.1 Purpose of this Document

This is the third of three documents reporting on the public demonstrations held by the FascinatE project.

The first public demonstration, held at IBC in September 2011 [D6.1.1] showed initial versions of some of the components that the project developed in its first year, but mainly as isolated elements, and not being used for a live production.

The second public demonstration of FascinatE technology was held in May 2012 [D6.2.1], at Arena concert hall in Berlin, during the production of a dance project by the Compagnie Sasha Waltz & Guests. Supporting demonstrations were shown at HHI's premises nearby. In contrast to the first public demonstration, the second demo showed some of the project's technology being used to capture a live event.

This document reports on the third and final public demonstration of FascinatE technology, held in May 2013 at MediaCityUK, at the premises of the University of Salford. The centrepiece of the demonstration showed the end-to-end FascinatE chain being used to capture, deliver and display a live music and dance performance staged in the University's Digital Performance Lab (described in Section 3). The performance ran three times during the day, with each show being preceded by a 30-minute presentation to introduce the project and explain the various aspects of the technology that were about to be demonstrated. This was complemented by a set of stand-alone demonstrations running throughout the day, which gave more in-depth insights into various results from the project (described in Section 4). The flyer produced to promote the demonstrations is included in Appendix 1, and the guide given to attendees is in Appendix 2.

### 2.2 Scope of this Document

This document is related to Task 6.3: Final demonstration.

# 2.3 Status of this Document

This is the final version of D6.3.1.

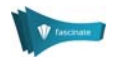

# 3 Demonstration of whole System during a live Performance

The live demonstration was based around the premiere performance of 'Deeper than all Roses', the latest large-scale music composition from Stephen Davismoon, featuring the band Bears?Bears!, in celebration of the works of the celebrated American poet E.E. Cummings.

Visitors were invited to view the performance being relayed live to a presentation room. The room capacity was limited to 20 people, so a total of 60 visitors were able to pre-book spaces. The demo was over-subscribed, so some visitors were only able to visit the non-live demos described in Section 4. The presentation room was equipped with a large projector and a spatial audio rendering system consisting of 17 speakers.

The live demonstration was divided into three phases, allowing specific aspects of the technology to be highlighted. The following sections describe the key technical elements of the demonstration system, and describe the three phases of the live demo.

# 3.1 Overview of Live Demonstration System

Behind the scenes, there were many items of equipment connected together to implement the various combinations of capture, coding, delivery, audio and video rendering and automated scripting that were demonstrated. The figure below shows all the elements of the system as set up for the demo. The main items of equipment and their interconnections are shown in Figure 1 below.

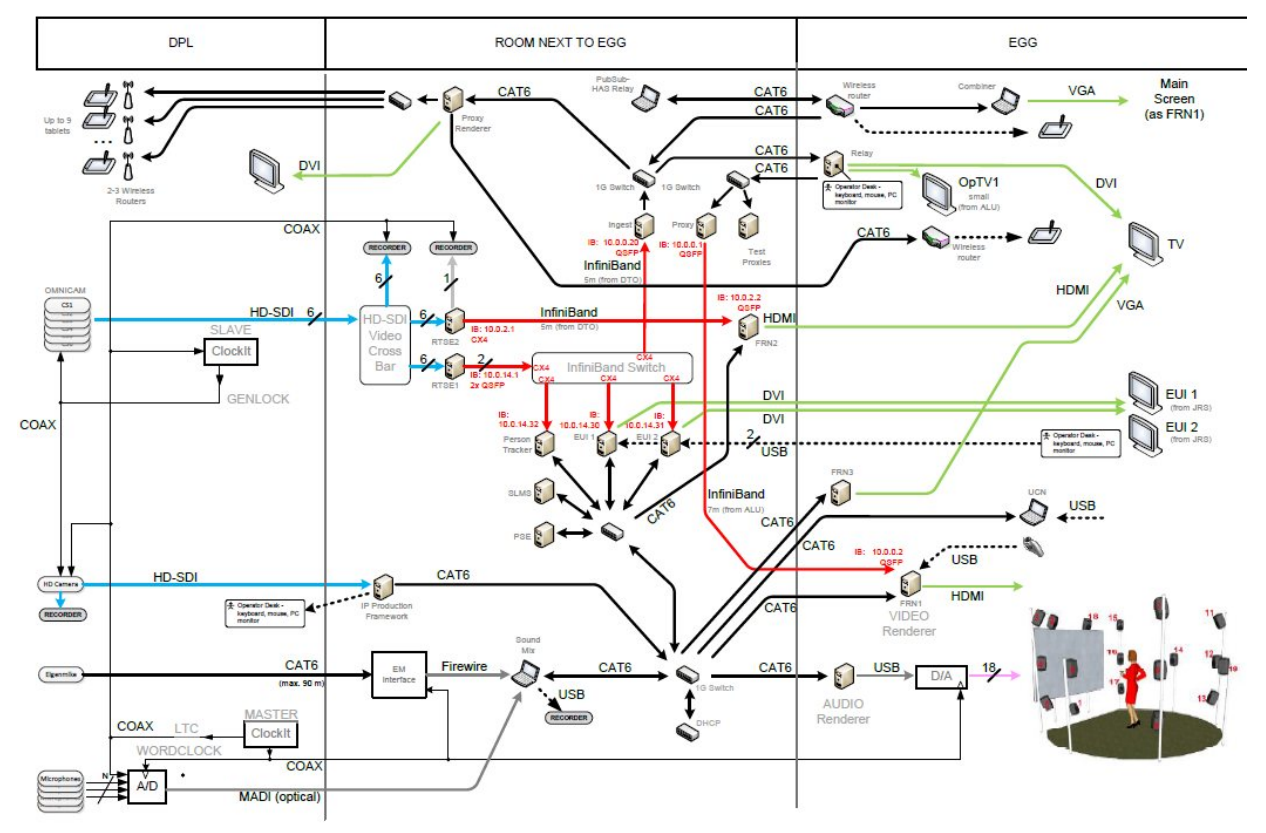

**Figure 1: Wiring diagram for the live demonstration** 

The performance took place in the Digital Performance Lab (DPL), shown in Figure 2. The performance was captured with the OmniCam panoramic camera, using the latest version comprising of 10 HD cameras capable of giving a 360-degree panoramic image, of which 5 cameras were used for the demo to produce a 5k x 1k 180-degree live video panorama. A manned HD broadcast camera placed close to the OmniCam captured close-ups of particular areas of interest. The video from this was ingested into

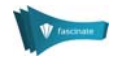

an IP-based production framework, running a plug-in that generated camera metadata describing pan, tilt and zoom derived by tracking background features in the image.

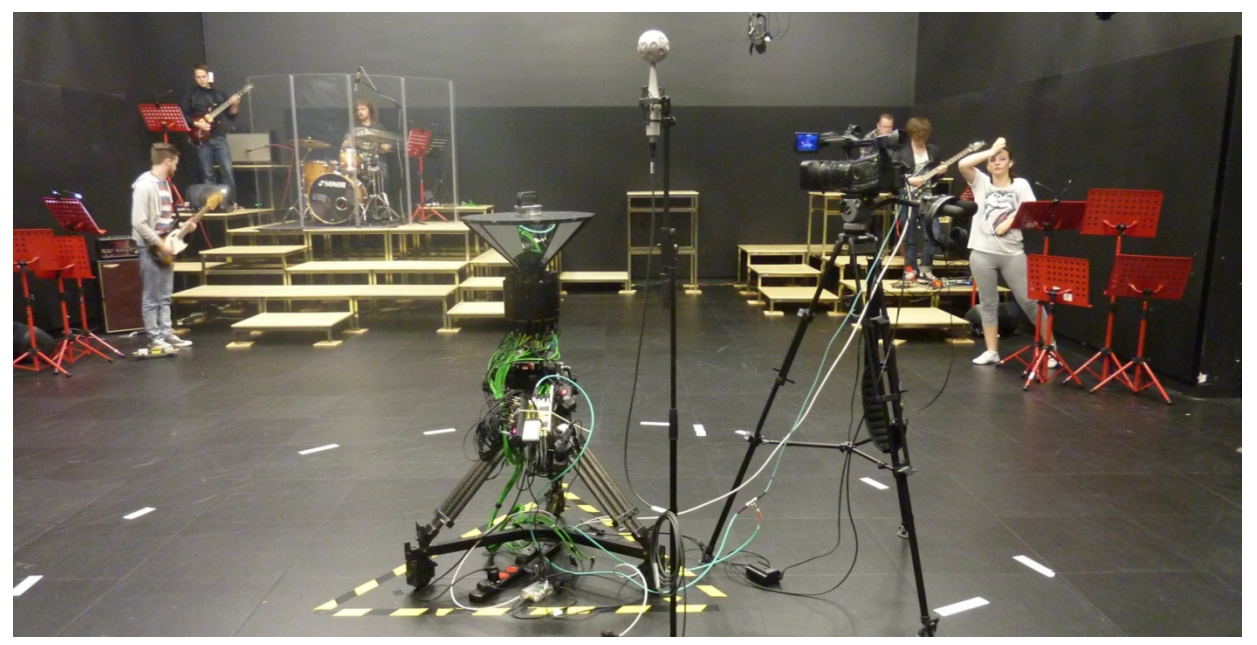

**Figure 2: Capture and performance area in the Digital Production Lab (DPL)** 

Audio was captured using an Eigenmike to generate a  $4<sup>th</sup>$  order Ambisonic representation of the ambient sound in the performance room. Six additional audio objects were also captured using mics on the guitar amplifiers, drum kit and the PA speakers used by the singers.

The DPL also housed WiFi access points, providing network access to a set of tablet computers that visitors could use to explore the live panoramic image (see Figure 3).

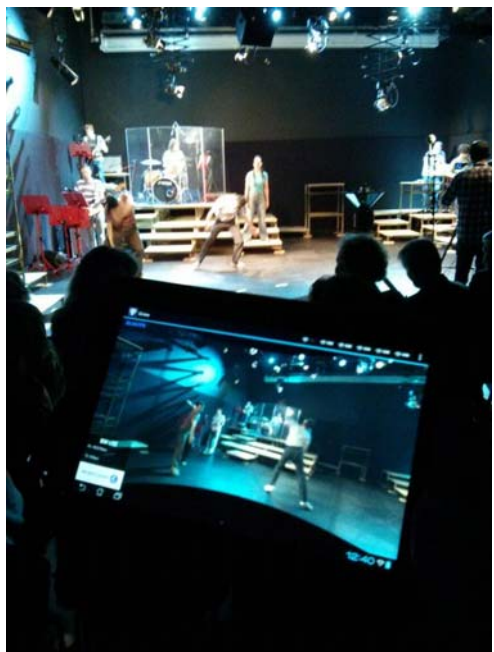

**Figure 3: Audience member using a tablet to navigate in the live panoramic video** 

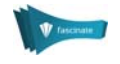

The bulk of the processing equipment was placed in a room adjacent to the "Egg Suite" (the demo room where the presentations were given), shown in Figure 4. This equipment included:

- two Real-Time Stitching Engines (RTSE) that assembled a single panoramic image from the HD-SDI video signals from the cameras in the OmniCam (two were needed in order to provide sufficient output bandwidth to drive the other elements of the demo), and an Infiniband switch to distribute this high-bandwidth data;
- a PC running the IP Production Framework and camera tracker for the manned broadcast camera;
- a PC running the Ingest functions for the delivery framework, receiving the stitched OmniCam video signal from one of the RTSE's, and outputting compressed and segmented video streams via IP Multicast to 3 other nodes down the chain, using a 1GbE carrier-grade switch. At the other end of the delivery chain, a 'Proxy' PC re-assembles a subset of the video segments and output the reconstructed video to the FRN node (located in the Egg);
- a PC running a 'Proxy renderer' to process the pan-tilt-zoom navigation requests (render, encode and stream) for the 9 tablet computers used by audience members in the DPL;
- several PCs running elements of the content analysis and virtual director system: Editor User Interface (EUI), Semantic layer Management System (SLMS), Production Scripting Engine (PSE), Person tracker;

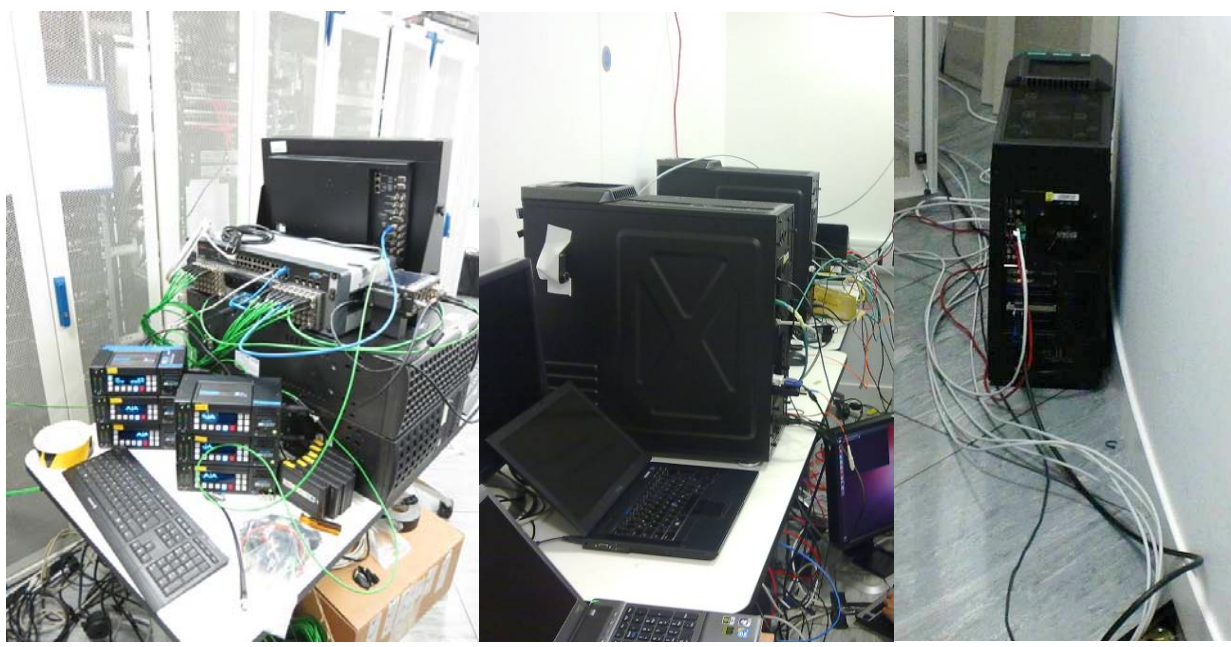

recorders for the audio and video to produce data for later use.

**Figure 4: Equipment room: the Real-time Stitching engine, the Infiniband switch and the KiPro recorders (left); Proxy Renderer and Ingest with infiniband input (centre); Proxy with Infiniband output to FRN located in Egg Suite (right).** 

In the Egg Suite itself (Figure 5), there were PCs running several instances of the FascinatE Rendering Node (FRN) driving the main projector screen and an adjacent flat screen, a Relay node responsible for the adaptation of the tiled panoramic video streams, two terminals for the Editor User Interface (EUI) providing manual annotation and control of the Virtual Director system, and an audio renderer driving the 18-channel 3D audio system.

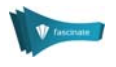

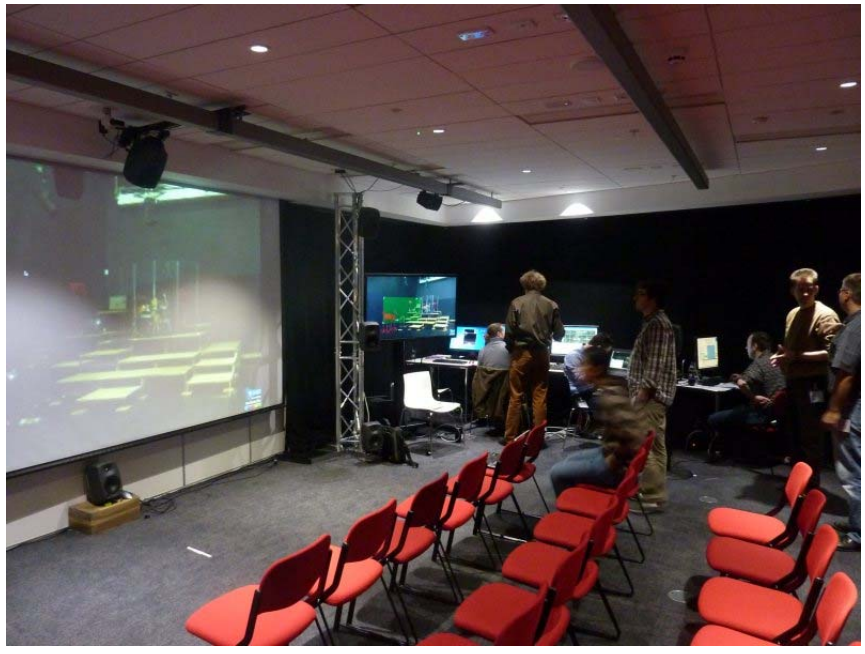

**Figure 5: Demonstration area** 

Further details of the final integrated system will be documented in [D1.5.3]

## 3.2 Immersive Experience over a Full-Bandwidth Link with User Control

The first phase of the demonstration showed the output from the OmniCam (5k x 2k pixels at 25Hz) being streamed and rendered live by a video and audio renderer known as the FascinatE Rendering Node (FRN). The video from a conventional HD broadcast camera was also streamed live, and the corresponding area in the OmniCam image was highlighted, using data derived by real-time imagebased tracking. The gesture interface was used to navigate around the panorama (Figure 6), for example allowing the display to focus on a guitarist of the drummer.

As the user panned around the panoramic image, the audio scene rotated accordingly, and when zooming, the audio objects were brought closer and the sound image widened to give the impression that the viewer was moving closer to the scene. The gesture-based control system was used to adjust the audio level and to mute/unmute it.

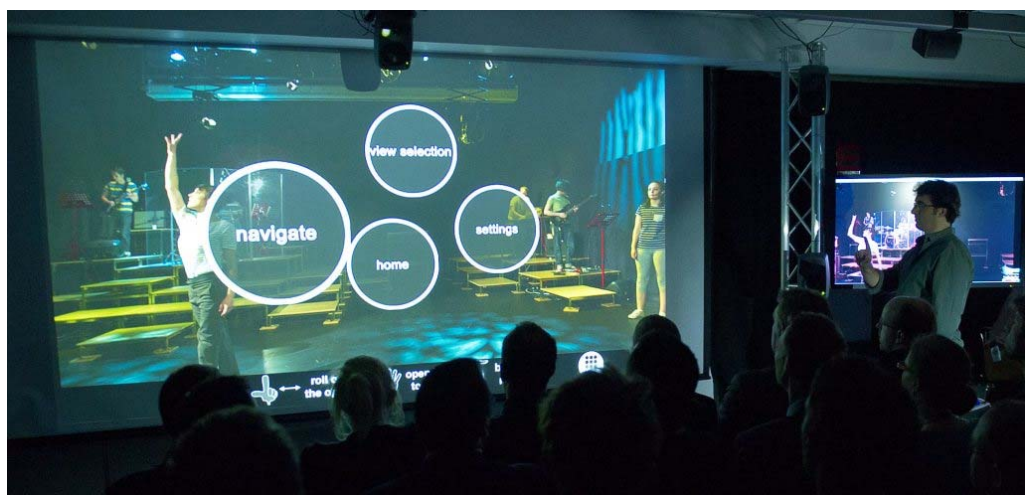

**Figure 6: Demonstration of gesture-based interaction during the live performance** 

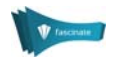

# 3.3 Interactive UHDTV Meets Network

Version of

The second phase of the demo showed how the immersive experience could be delivered over a lowerbandwidth network. The demonstration started by showing how poor the image quality would look if the whole panorama was downscaled to HDTV resolution, to emphasise the need for a more intelligent way of delivering an interactive panoramic image over a typical consumer network.

The demonstration went on to show how the FascinatE system tries to more intelligently react to the needs of the end-user, by selectively transmitting only the portions of the panorama that the user is looking at. This was achieved by representing the OmniCam content in an arrangement of independent video tiles (Figure 7). Downscaled versions were also produced to support different zooming levels. The image was divided into 85 tiles, which were encoded live in H.264 and pushed into the delivery system. A display showed which tiles were currently being delivered to the user, with the tile set adapting as the user navigated around. It was explained that this is analogous to browsing Google Maps, but now with video instead of still images, giving a video quality very close to the initial uncompressed case, while still streaming at a fraction of the total bitrate. It was also shown how tiles requested by several users could be sent using multicast rather than unicast. The demonstration was also shown on a tablet and smartphone in addition to the PC-based renderer, to show that a wide range of devices can be catered for.

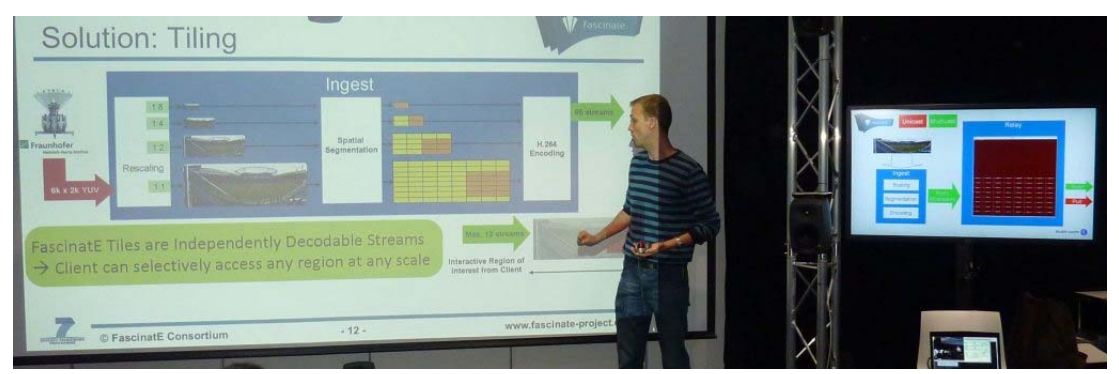

**Figure 7: Demonstration of tile-based streaming** 

The final phase of the network part of the demo showed the project's extension to adaptive streaming (Figure 8), in order to support UHDTV content. This used the same multi-resolution tiled representation, as shown previously. In this case, though, the tiled video streams were each delivered using regular HTTP-based adaptive streaming, which means that standard Content Delivery Networks could be used for large-scale distribution. It was explained that this extension is now a candidate for standardization within MPEG. It was also shown how a tablet device could be used as a control for the PC-based renderer, providing another form of interactive control.

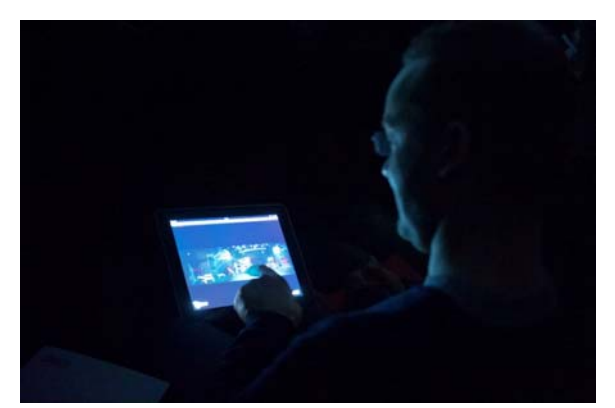

**Figure 8: The performance delivered on a tablet via Tiled Adaptive Streaming** 

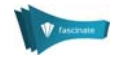

# 3.4 My Personalised Production

The final phase of the demonstration focused on the content analysis and automated director functionality that the project has developed. The aim of this is to allow multiple versions of a programme to be produced, with shot selection and framing being tailored automatically to each viewer's preferences and display size.

Several operators (sat on one side of the presentation room) used the content annotation tools to select visually-important areas of the panoramic scene (Figure 9). This information was used by two 'virtual director' systems to produce two outputs: one designed for viewing on the large display and another optimised for a smaller flat-panel display. It could be seen that both displays generally followed the main areas of interest (the dancers and the musicians) although the decisions of exactly how to frame the shots and when to switch between views varied slightly between the screens.

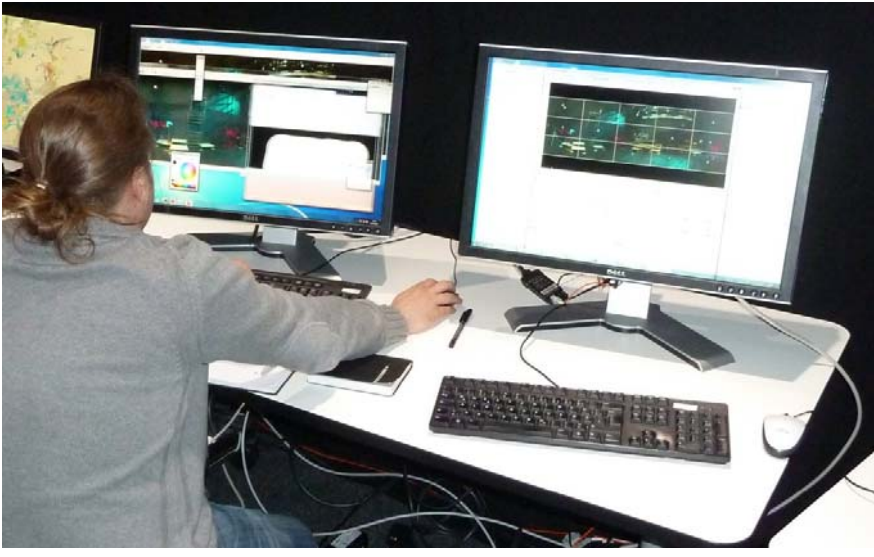

**Figure 9: Content annotation tools being used live** 

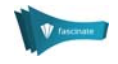

# 4 Stand-alone Demonstrations

# 4.1 OmniCam

The OmniCam is a 180° panoramic video acquisition system. For the live demonstration, a new version of the omni-directional camera was used (see Figure 10). This new OmniCam has a much smaller form factor compared to the first version that was equipped with the Alexa M by ARRI. This new OmniCam is equipped with 10 Indie GS2K cameras mounted on a mirror rig with 10 mirrors capable of capturing a 360° cylindrical field of view. For the live demo, the video output from five cameras was used to create 180° panoramic video. The mirror rig with the cameras has a height of 60cm and a diameter of 50 cm. The weight is about 15 kilograms. The acquisition was performed at a frame rate of 25 frames/second.

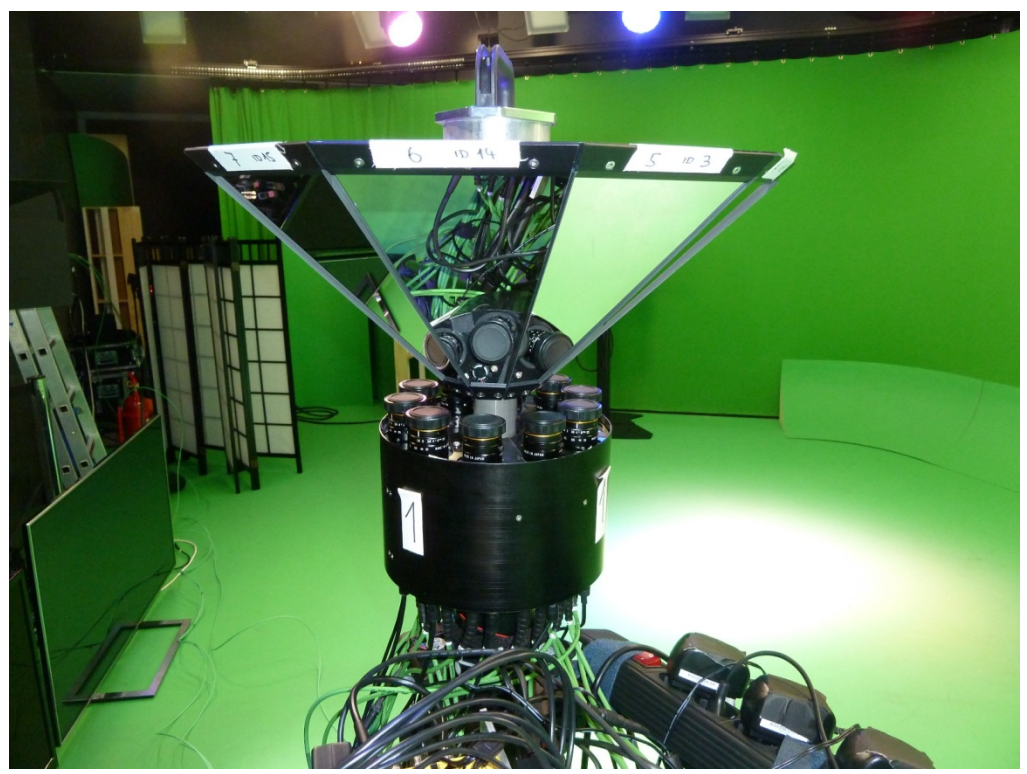

**Figure 10: The new OmniCam** 

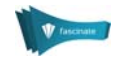

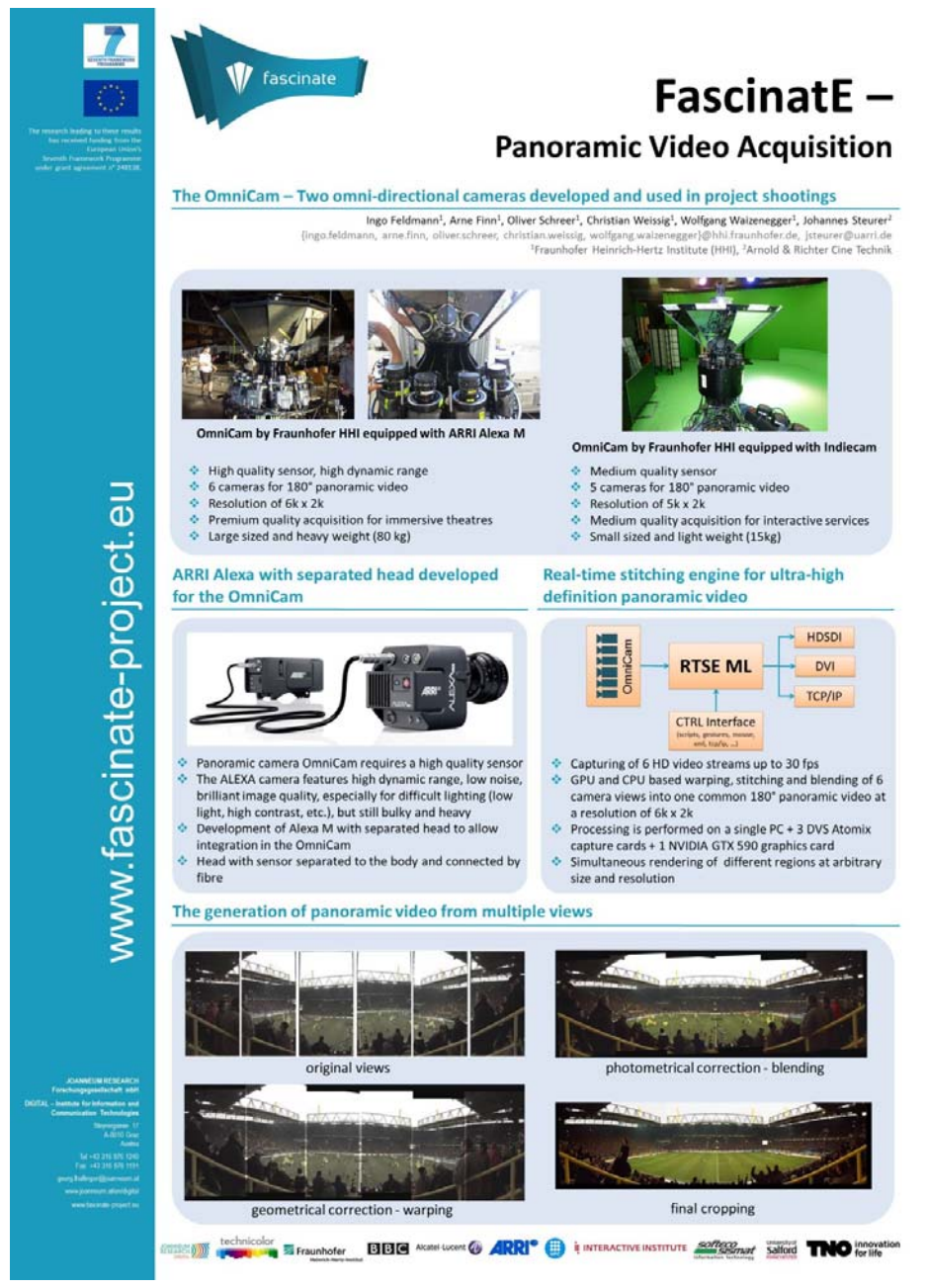

**Figure 11: Poster for panoramic video acquisition demo** 

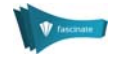

# 4.2 Broadcast Camera Integration

This demonstration showed how the video from a broadcast camera can be used in addition to a panoramic video feed to enhance the coverage of an event, using the example of a football match captured during an earlier test shoot. It explained how the broadcast camera can be calibrated with respect to the OmniCam, and how the depth in the scene of the main object of interest can be estimated in order to allow a switch between broadcast and OmniCam to occur without the viewer losing track of the object they are looking at, despite the parallax differences between the views. Other issues such as colourimetric alignment of the images were also explained.

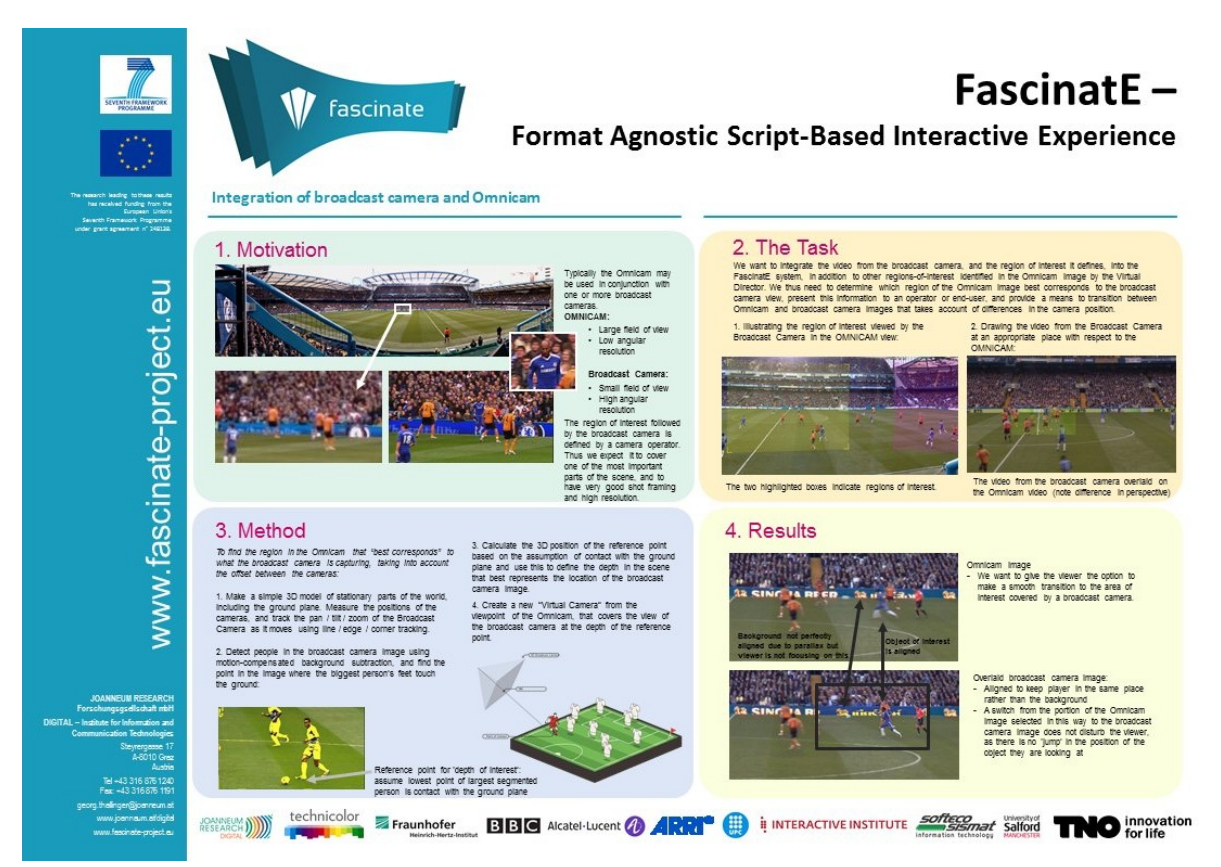

**Figure 12: Poster for broadcast camera integration demo** 

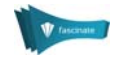

# 4.3 Virtual Director

The Virtual Director automatically frames and cuts between virtual camera shots. It takes personalized decisions in parallel for viewers with different preferences and end-user device capabilities. The engine is informed by automatic content analysis, through manual interaction via an Editor User Interface and a semantic data store. It instructs the renderer to change the viewpoint within the panoramic video, respecting cinematographic principles. The demo used recorded video to showcase prototypical production behaviour in two domains, soccer and dance performance.

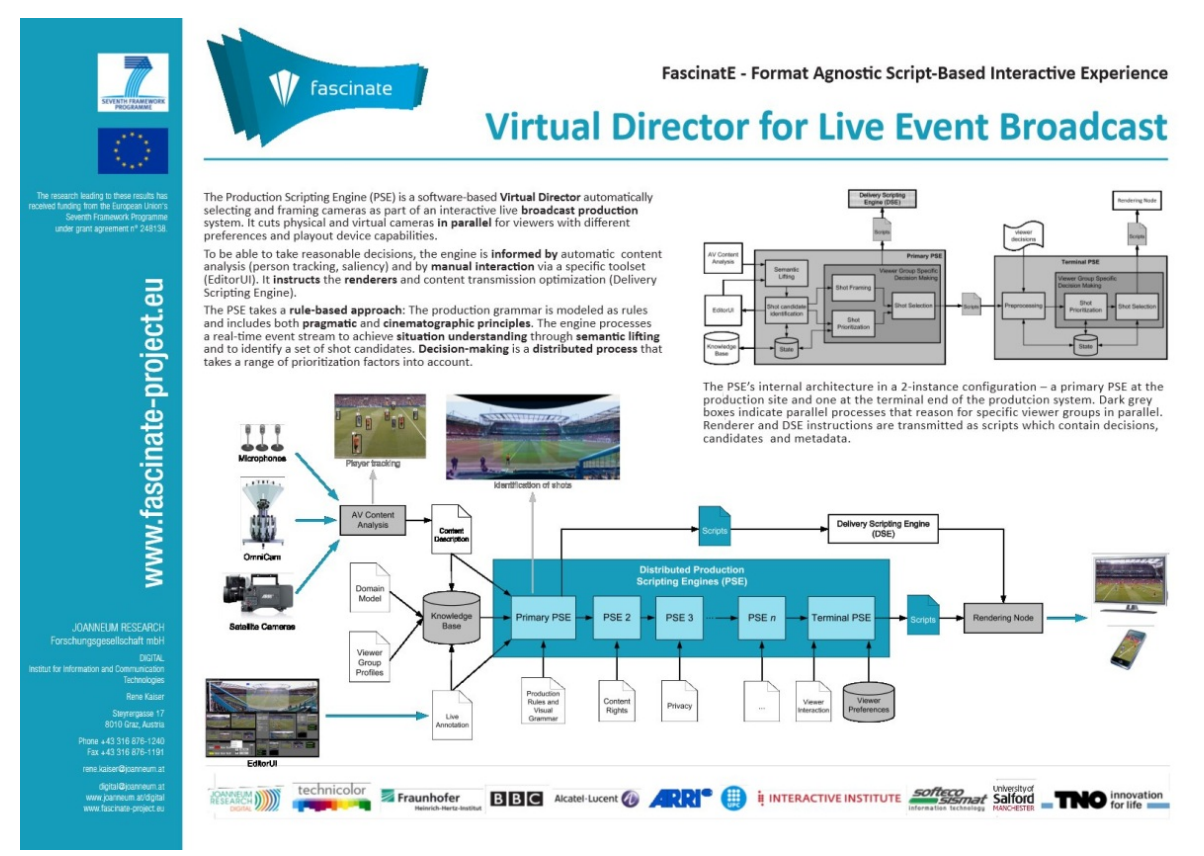

**Figure 13: Poster for Virtual Director demo** 

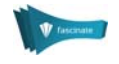

# 4.4 Content Analysis

Through Content Analysis, tracks of people and information about visually-salient regions are automatically extracted from the panoramic video. The locations of people in the panorama serve as input for the Virtual Director and support its decision making process. The challenge here is to process the ultra-HD panorama in real-time. The saliency detection automatically extracts those regions of the panoramic video to which a human viewer's attention will be most likely be drawn. The algorithm provides potential regions of interest, which can be used for making editing decisions and to optimise content transmission.

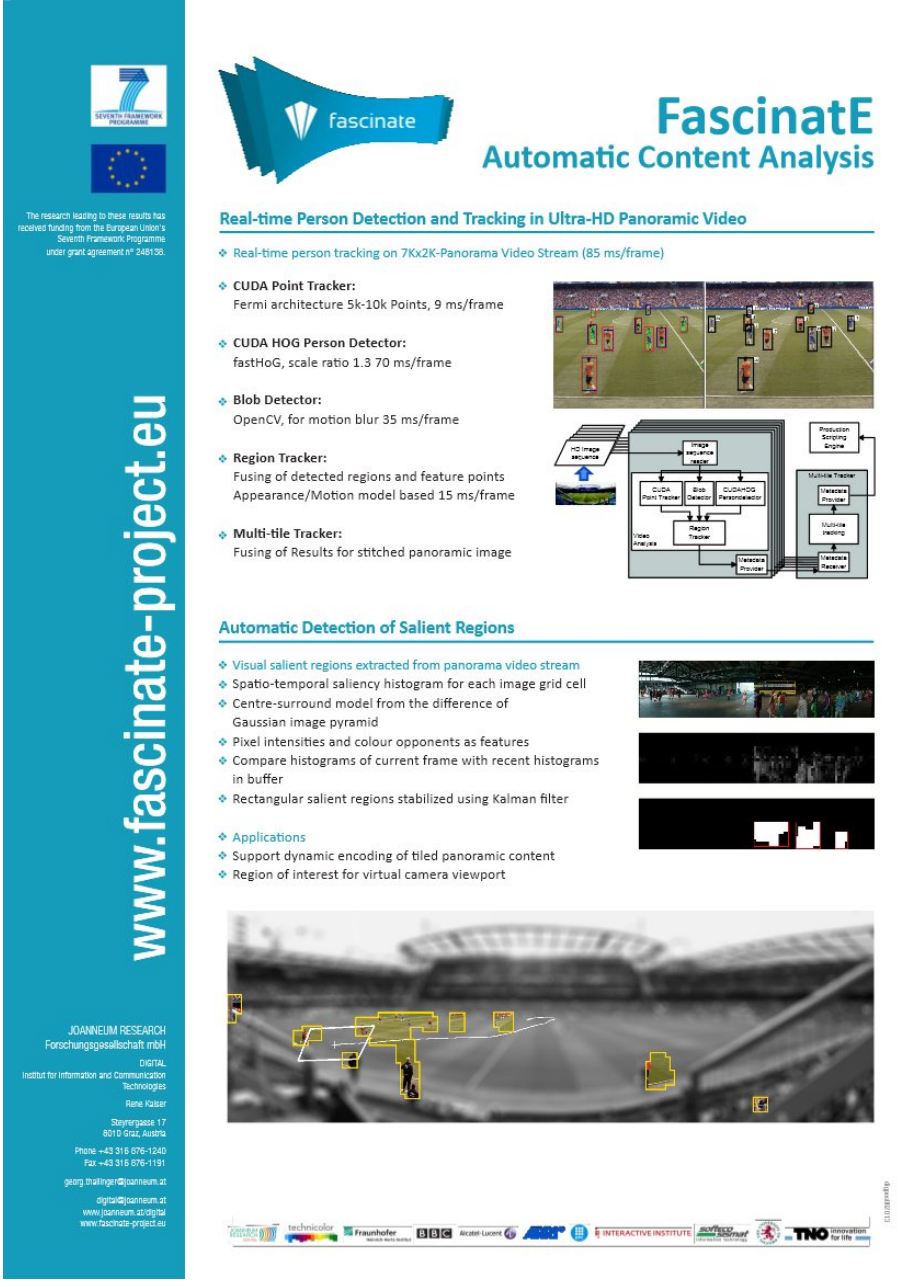

**Figure 14: Poster for content analysis demo** 

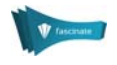

# 4.5 Delivery using Adaption in the Network

Interactive UHDTV Delivery to any device was demonstrated using the scalable delivery system developed in FascinatE. It allows a broad range of end-user devices, from low-powered mobile devices to high-end immersive setups, to best use their bandwidth and processing resources for interactive access to any region of the panoramic video. The demonstration showed how intermediate network elements can adapt video streams on-the-fly and seamlessly combine efficient video broadcast with ondemand delivery. In addition, a Rendering Proxy demonstrated in-network rendering on behalf of multiple mobile terminals. Several tablets were available in the Digital Performance Lab for the audience to interactively view and navigate around the live panoramic video and previous FascinatE recordings. The 9 views produced by the Rendering Proxy were jointly displayed on a HD monitor. The behaviour of each tablet users in terms of navigation in the panoramic video has been recorded for further analysis.

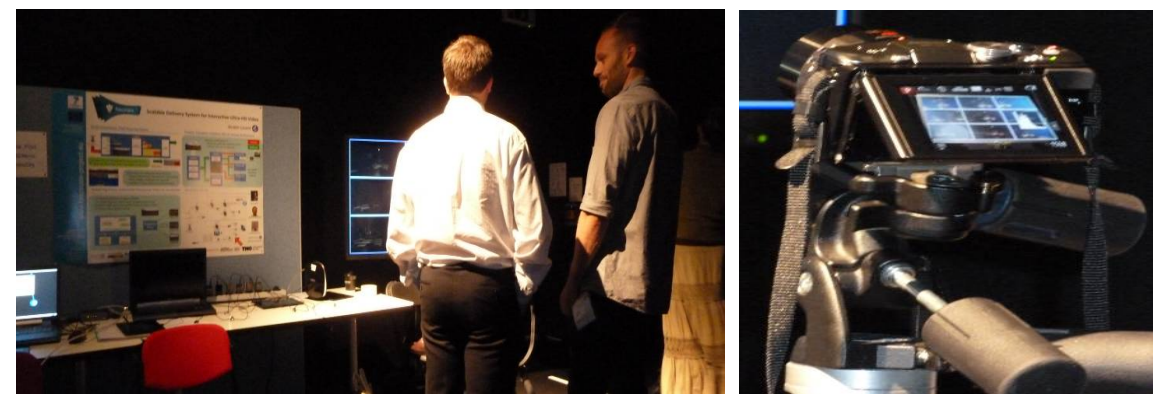

**Figure 15: Set-Up of the offline Interactive UHDTV Delivery set-up and HD monitor (left) - Recording of the 9 live interactive sessions for tablet, as produced by the Proxy Renderer (right)** 

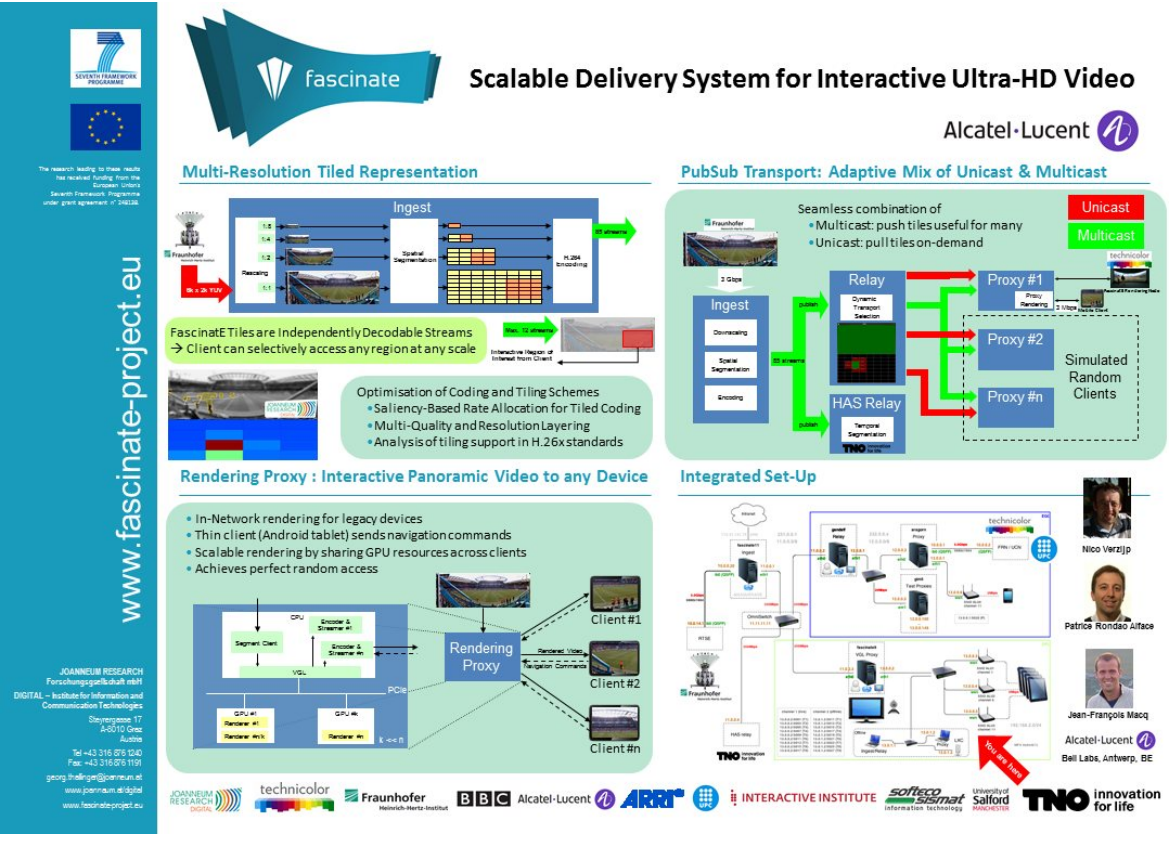

**Figure 16: Poster for scalable delivery demo** 

Version of<br>2013-06-21

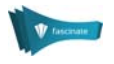

# 4.6 Delivery using Tile-based HTTP Adaptive Streaming

This demonstration showed interactive delivery of UHDTV video to TVs and tablets using adaptive streaming technology. With tiled HTTP adaptive streaming (HAS), video is spatially segmented into a grid of video tiles. Each video tile is encoded separately and then temporally segmented according to common HAS solutions. Users could control a virtual camera with navigation commands on multiple tablets, select predefined regions-of-interest, or playback broadcast camera content on the tablet itself. Features included trick play, selecting predefined regions of interest and event signalling. For tablets, the iCOMBINE application offered navigation into panoramic video and interaction sharing. During the demonstrations we showed the TV-based solution with second screen control; additionally the audience could test and experiment with the iCOMBINE application on one of the eleven tablet devices, including the option to record interactions and replay them on another device.

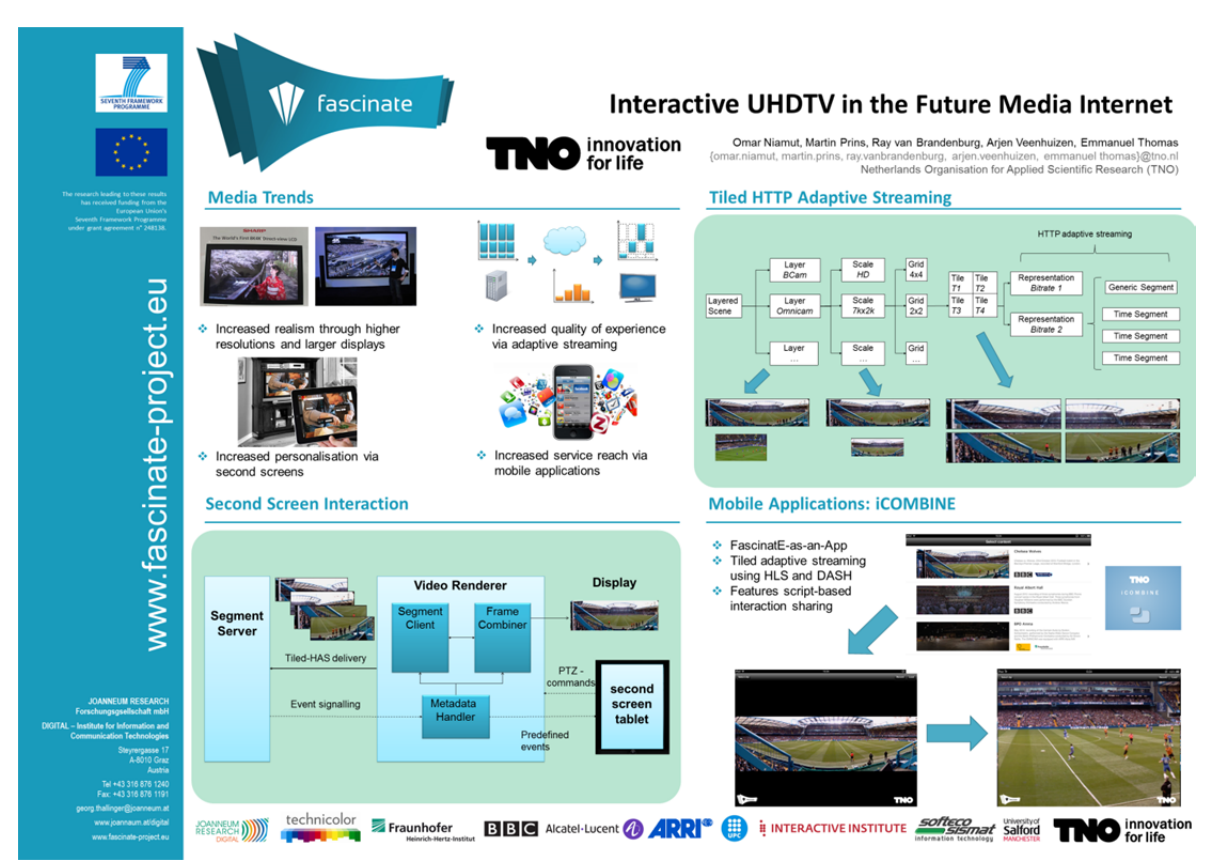

**Figure 17: Poster for Adaptive UHDTV Streaming** 

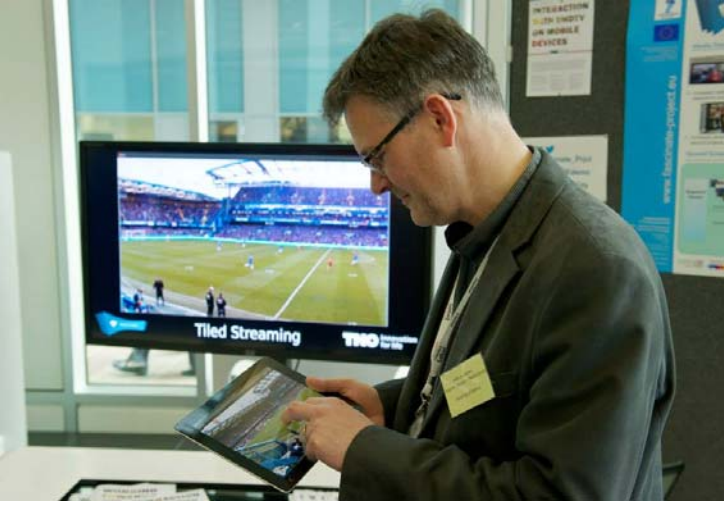

**Figure 18: A user controls the virtual camera on a second screen tablet device.** 

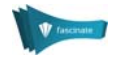

# 4.7 Gesture Control

The Interactive Gesture Control explored new interaction possibilities within UHDTV content. It allowed the user to control the system using only their hands. The user was able to freely navigate the video by panning, tilting and zooming or to select among pre-defined region-of-interests (views). Furthermore, the user could perform natural and intuitive gestures to directly play or pause the video, decrease or increase the audio volume or mute it completely. Additionally, the gesture control system identified and recognised faces allowing the system to create a hierarchy where several options and actions are only available to specific users.

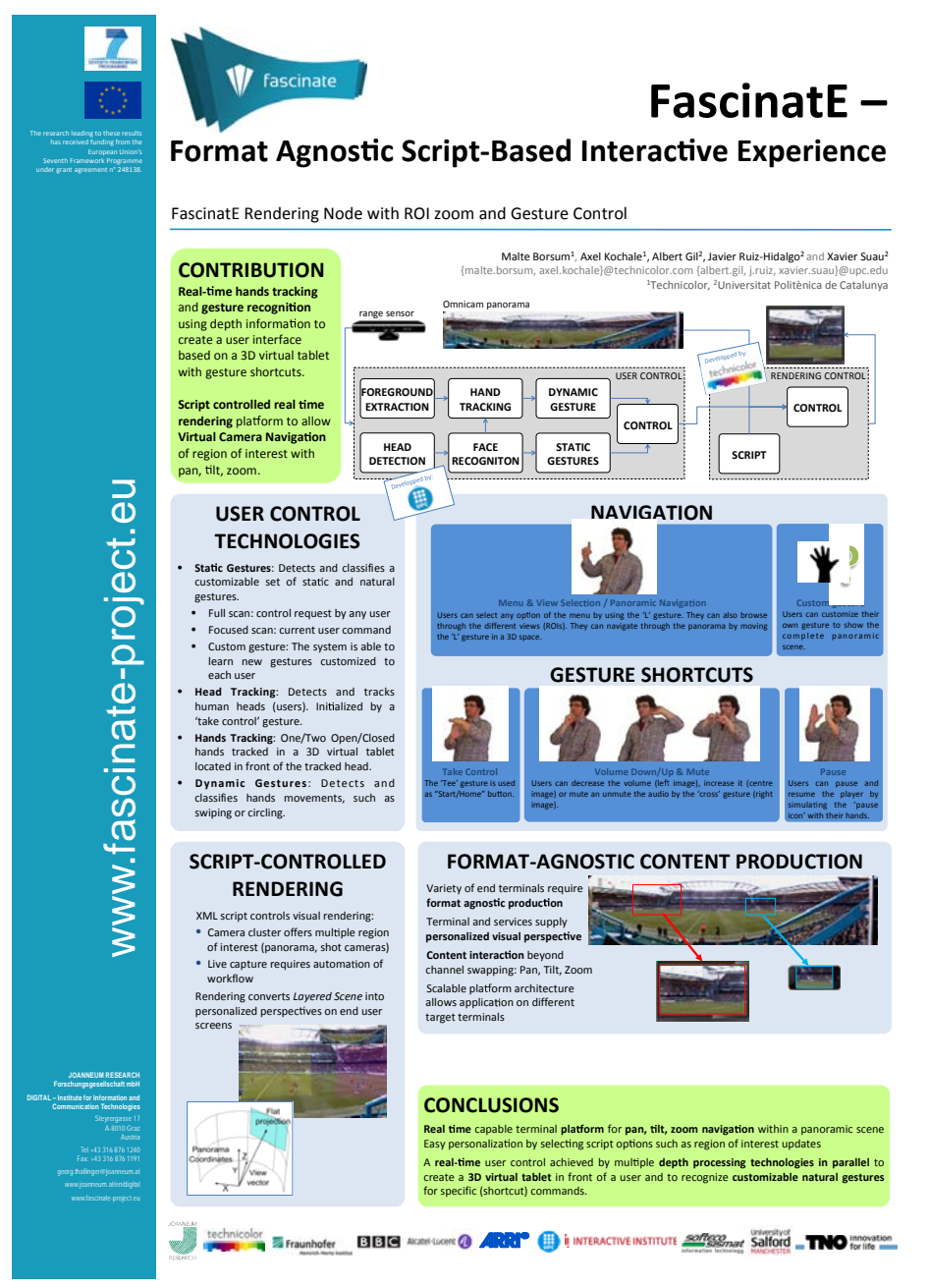

**Figure 19: Poster for gesture control and video rendering demo** 

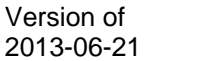

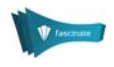

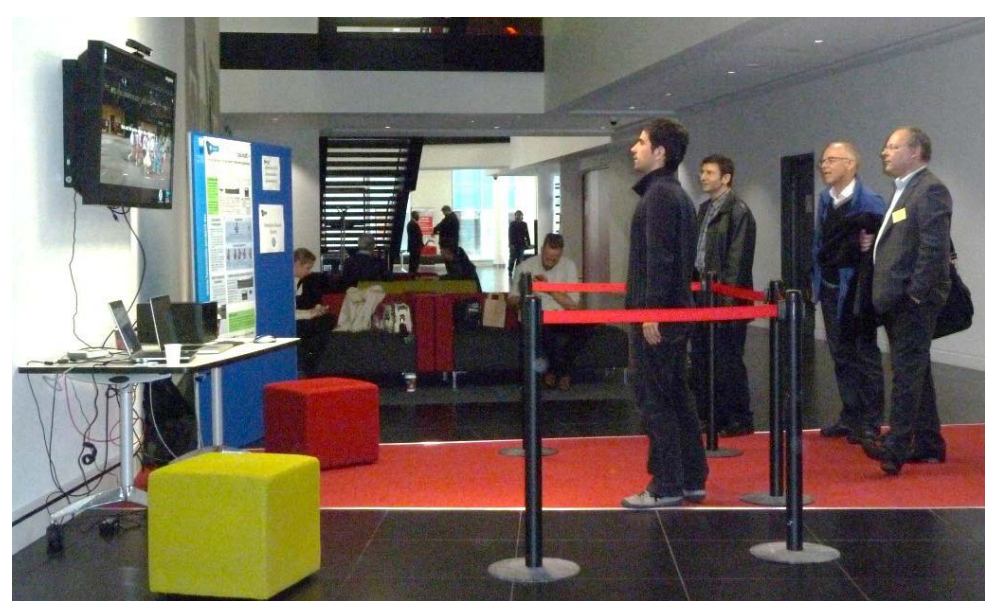

**Figure 20: Setup for the gesture control stand-alone demonstration** 

# 4.8 Video Rendering

Video Rendering was demonstrated in multiple settings. The laptop-based demos showcased formatagnostic production services allowing navigation within live content for a customised perspective experience using a mouse or trackball. The user could select the individual perspective within ultra-high resolution content by panning, tilting or zooming the rendered view. Additionally, predefined regions-of-Interest were available to select a different perspective. This technology can be used as tool to prepare content for broadcast views like a virtual camera and allow end-users to act as their own director. The renderer was demonstrated in conjunction with the gesture control system (see poster in Figure 19).

# 4.9 3D Audio

FascinatE 3D audio uses an agnostic sound field description, enhanced with multiple audio objects, instead of using separate loudspeaker channels, which would require a specific loudspeaker layout. Higher Order Ambisonic (HOA) recording is carried out using a spherical microphone array consisting of 32 capsules. These signals are recorded, encoded into the HOA format, transported and mixed with additional HOA encoded audio objects. The HOA format can be decoded to any existing loudspeaker setup. Remixing for new loudspeaker setups is not required and misplaced loudspeakers do not disturb the listening pleasure. Three demonstrations were shown of audio object extraction and rendering to both HOA and wave field synthesis systems illustrating adaptive rendering to a chosen viewpoint.

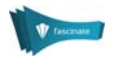

### *4.9.1 Audio Object Extractor*

The first demo was a video of an example implementation of the audio object extractor for deriving the on-pitch sounds for a football broadcast application. The accompanying poster described the purpose of the audio object extractor, contextualising it within the FascinatE audio system (as shown in Figure 21).

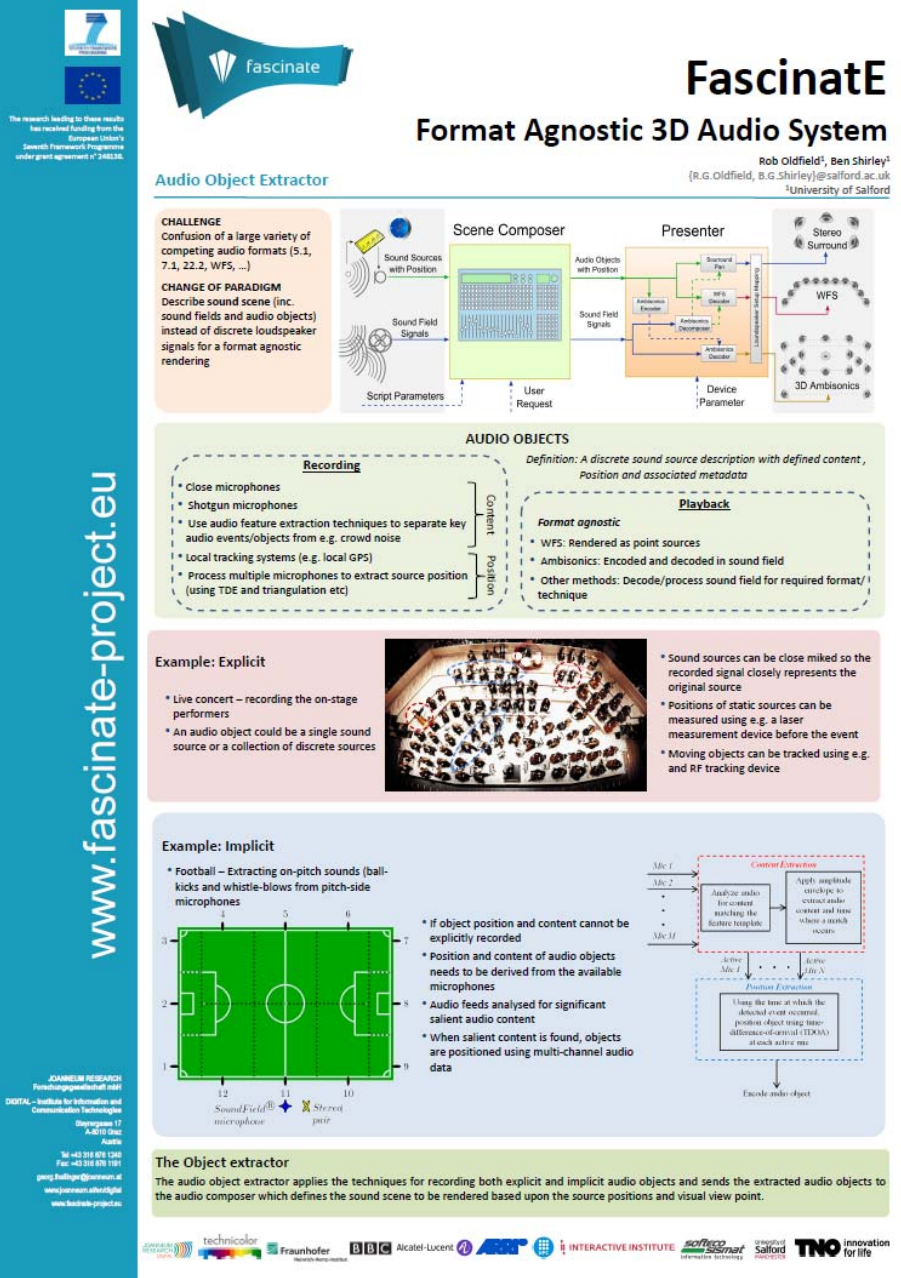

**Figure 21: Audio object extraction demo poster** 

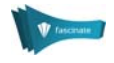

### *4.9.2 Higher Order Ambisonics*

The second audio demo showed the 3D Higher Order Ambisonics audio with adaptive rendering with user interaction. The audio presenter rendered several sound fields recorded with the Eigenmike during the previous FascinatE test shoots over the 17 channel higher order Ambisonics system. As the user panned in the visual content, the sound field rotated to match to give an interactive experience.

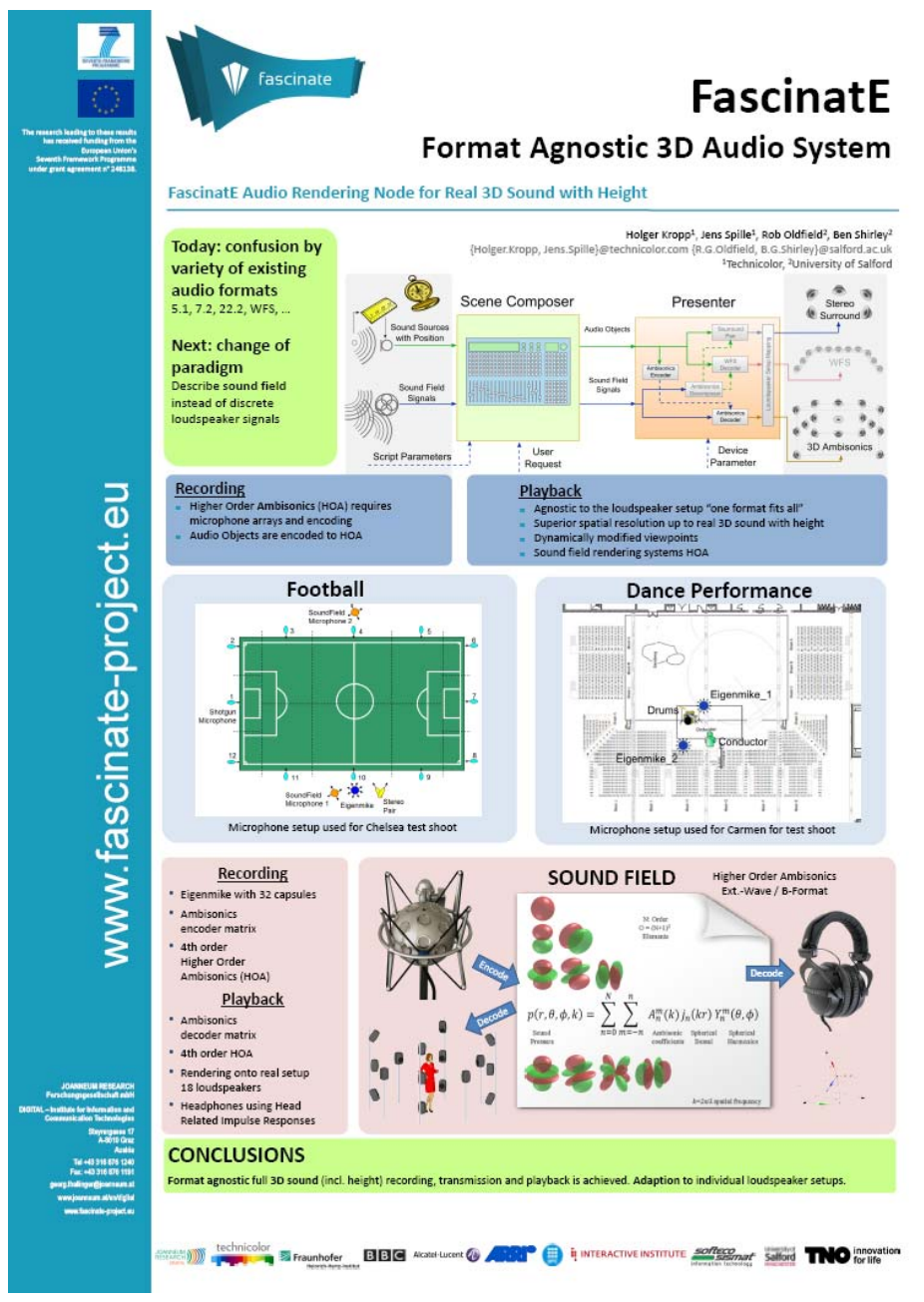

**Figure 22: Poster for 3D audio rendering demo** 

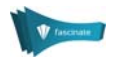

### *4.9.3 Wavefield Synthesis*

The third offline audio demonstration showed interactive audio rendering over a 64 channel wave field synthesis system (Figure 23). The users could pan and zoom into the visual panoramic content from the Proms test shoot with the audio content adapting accordingly.

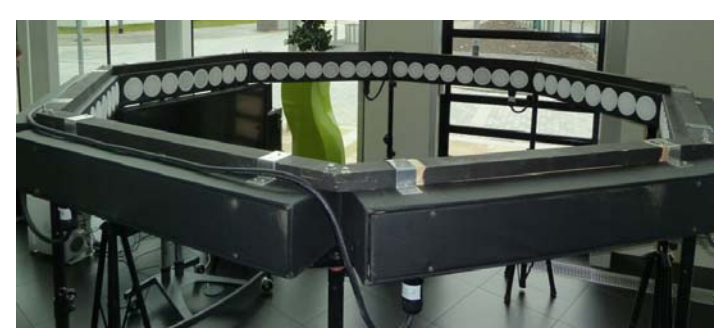

**Figure 23: Wave field synthesis audio system** 

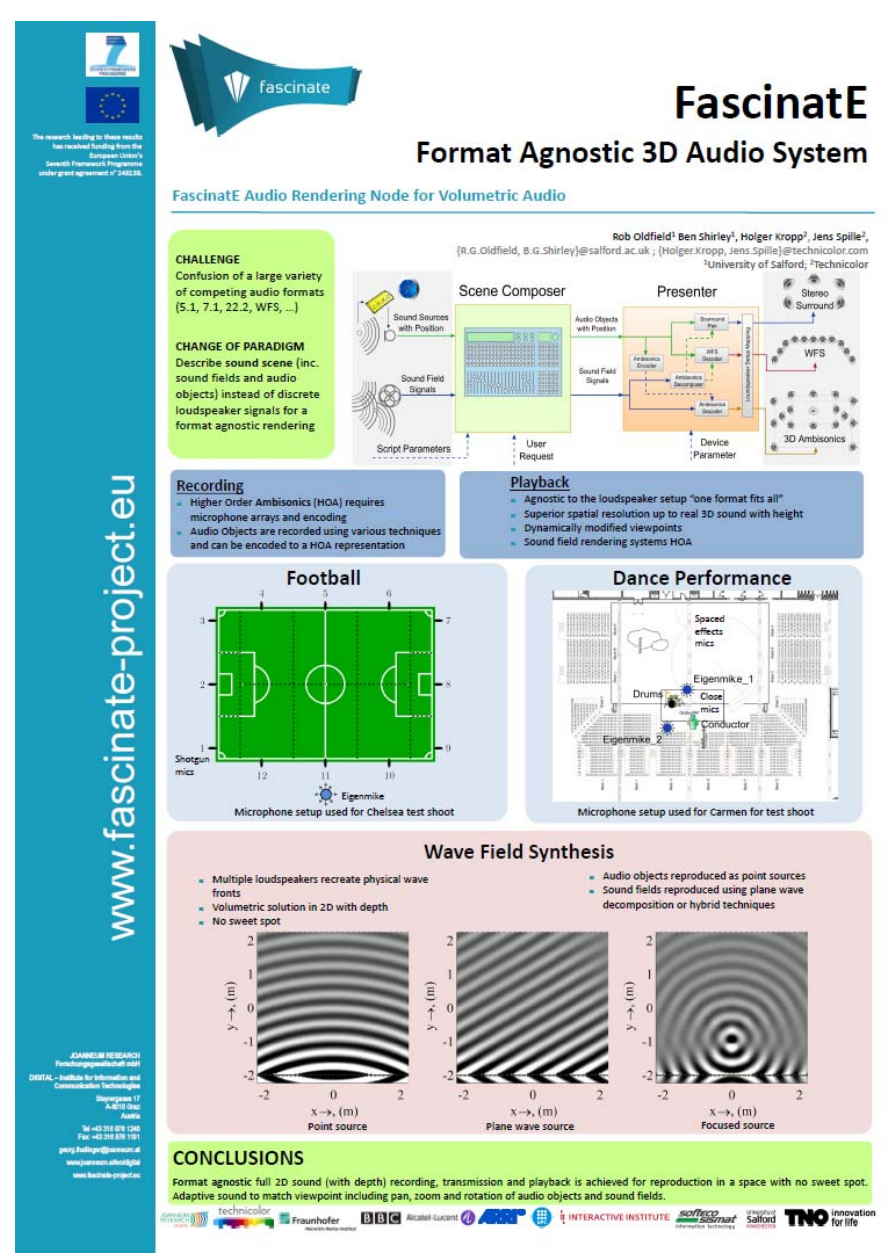

**Figure 24: Poster wave field synthesis audio demo** 

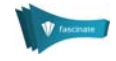

# 5 Coverage in the Press

The demonstrations were written about by several publications, in addition to reports and blogs produced by the consortium members themselves.

### *5.1.1 Book of the Future*

Book of the Future (on-line publication about how technology may affect the future, Figure 25) http://www.bookofthefuture.co.uk/2013/05/fascinate-the-future-of-event-television/#.UaiN96Lvskp

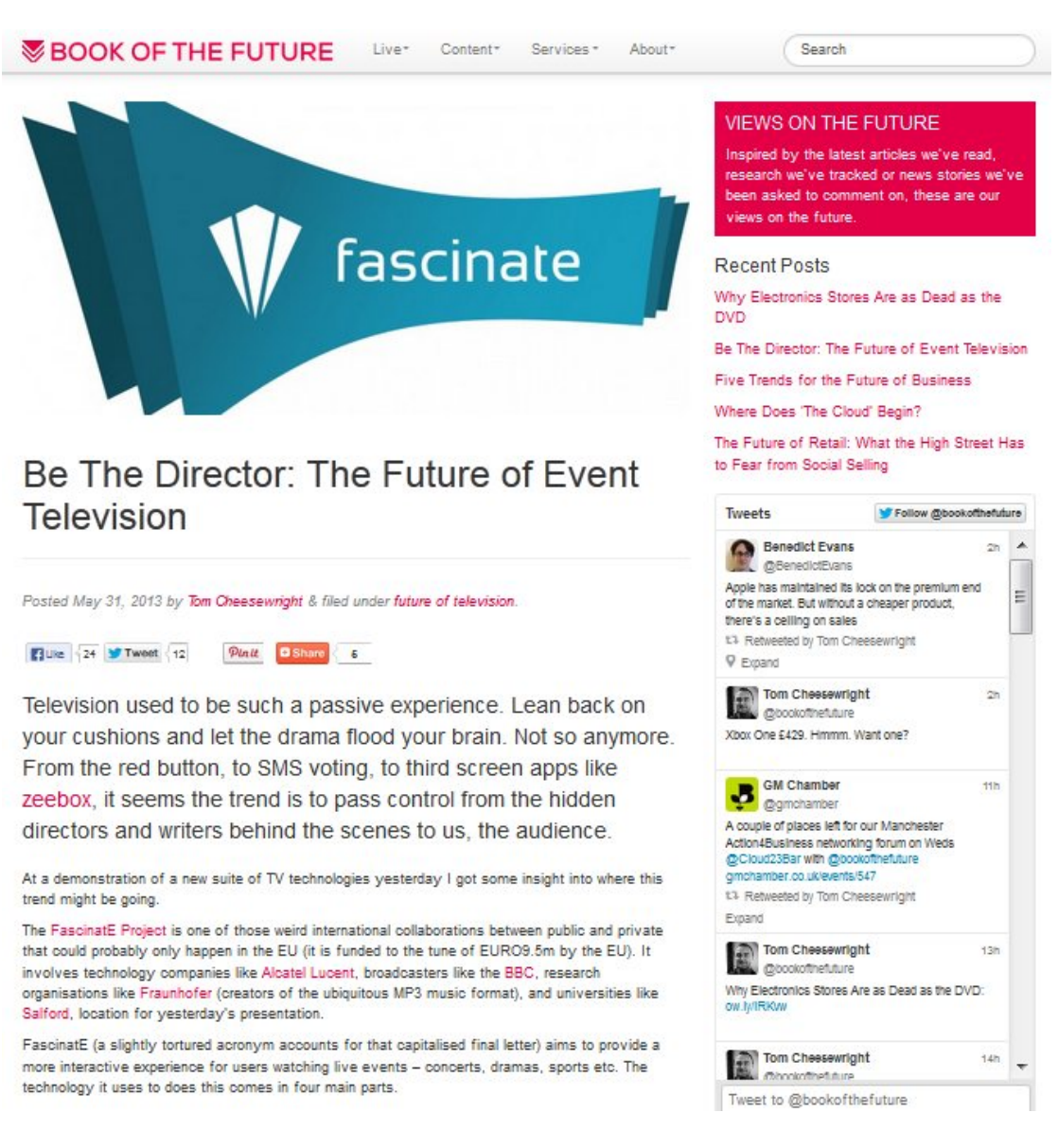

### **Figure 25: Coverage at bookofthefuture.com**

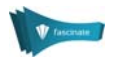

### *5.1.2 One Publication*

One publication (On-line publication featuring the latest news and opinions about professional broadcast applications and technology worldwide, Figure 26) http://www.one-publication.com/2013/05/30/multimillion-euro-fascinate-interactive-panoramic-ultra-hd-system-demonstrates-in-uk/

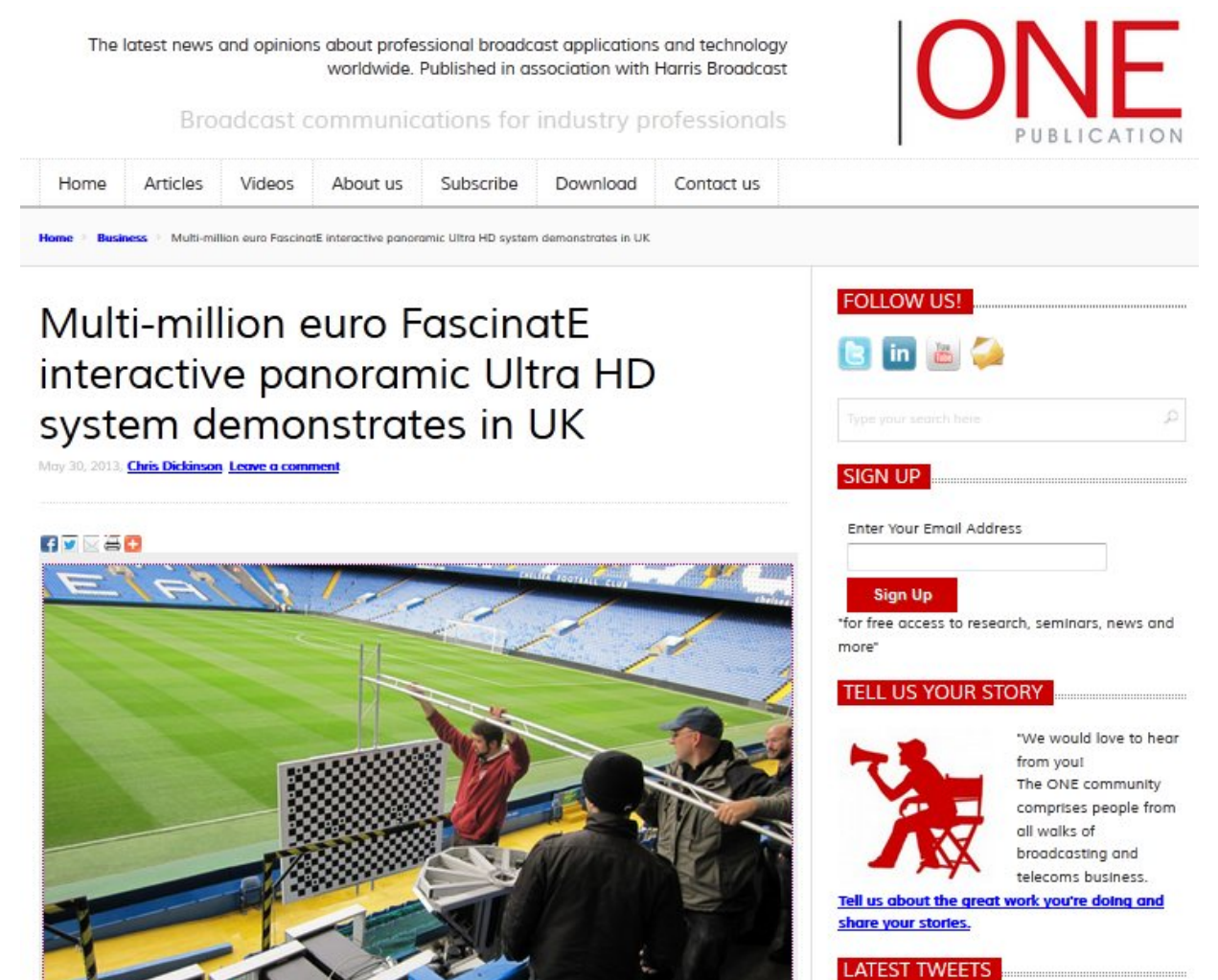

Photo: FascinatE

**Figure 26: Coverage at one-publication.com** 

### *5.1.3 Manchester Gazette*

The Manchester Gazette (a local newspaper for the Manchester area, Figure 27) http://manchestergazette.co.uk/salford-university-brings-the-future-of-live-tv-to-mediacityuk/

70 GD

HarrisBroadcast: Alliance Productions: A Matchmaker for HD Truck Business

http://t.co/Em25JC5sqc **Thugat Buff** 

Version of<br>2013-06-21

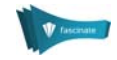

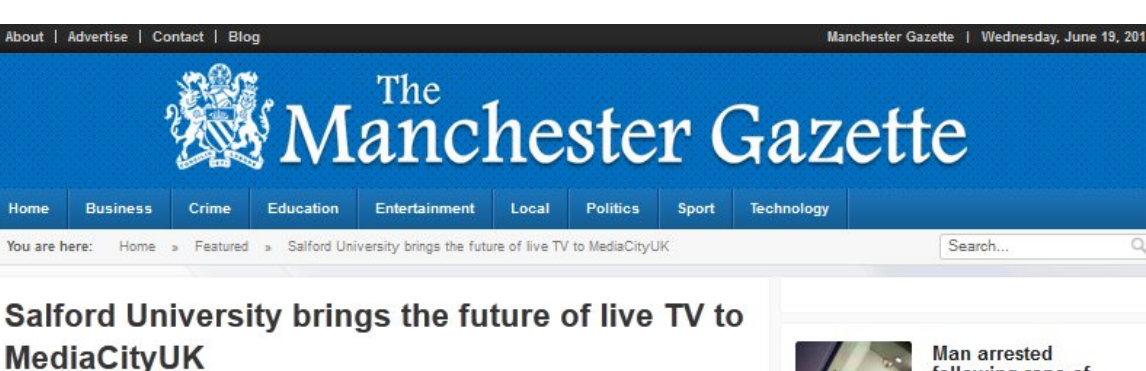

Posted: 10:24 AM, June 7, 2013 by Chief Editor

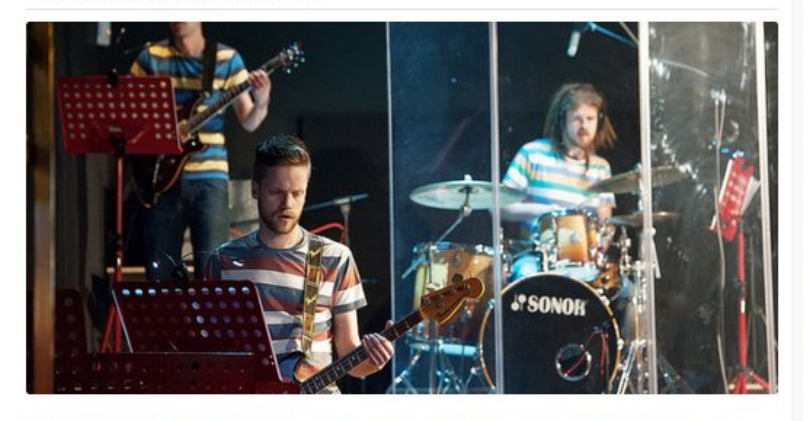

The future of live television, where the viewer becomes the director, has been unveiled in the cutting-edge surroundings of the University of Salford's MediaCityUK campus.

University researchers were joined by partners from 10 technology companies, broadcasters, higher education institutions and other organisations across Europe for the final demonstration of the FascinatE Project - an £8m EU-funded study examining the next generation of interactive broadcast media technology.

**Figure 27: Coverage in the Manchester Gazette** 

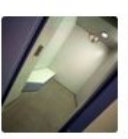

following rape of<br>13-year-old in Wigan Police investigating the rape<br>of a 13-year-old girl in ... **FULL ARTICLE** 

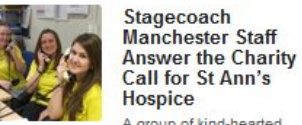

A group of kind-hearted itchboard operators have

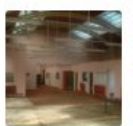

THE NEW HOME OF **OLDHAM BOXING**<br>AND PERSONAL DEVELOPMENT CLUB **IS A KNOCK OUT** 

Oldham Boxing and Personal Development Club (OBPDC) is proud

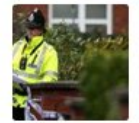

**Police Appeal Following Gang Rape** of Woman at Gorton Party

Police are investigating after<br>a woman was raped by ...

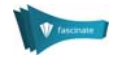

# 6 Reflections on the Demonstration

This demonstration allowed all of the key elements of the project to be shown in an integrated live endto-end system. These included:

- A new more compact version of the OmniCam, capable of 360-degree operation
- Real-time tracking of a satellite HD camera with its viewing region being highlighted in the panoramic image and its video being streamed to the terminal
- The final version of the gesture-based interaction system
- Rotation and zooming of the audio sound field and audio objects to match the viewing direction as the user navigated around the panorama
- The final version of the Production Scripting Engine, providing automated selection of regionsof-interest from within the panoramic image (a kind of "virtual director")
- Live delivery chain, including real-time interfaces (raw panoramic video) with the OmniCam and the Video Terminal (FRN), dynamic combinations of unicast/broadcast transport, in-network rendering for multiple thin clients, and real-time creation of video segments for HTTP adaptive delivery.

### *6.1.1 Visitor Feedback*

Visitors that registered online were asked to complete a survey after the event. The response rate was about 20% (12 responses out of 60 places available in the main demo). The responses indicated that the majority of visitors rated the event as "Excellent" (Figure 28).

| Overall, how would you rate the event? |                     |                   |
|----------------------------------------|---------------------|-------------------|
|                                        | Response<br>Percent | Response<br>Count |
| <b>Excellent</b>                       | 66.7%               | 8                 |
| Very good                              | 8.3%                | 1                 |
| Fairly good                            | 25.0%               | 3                 |
| Not good at all                        | 0.0%                | $\bf{0}$          |
|                                        | answered question   | 12                |

**Figure 28: Headline results from the visitor survey** 

There were a few technical glitches during the live demos, for example one of the PCs running the audio part of the demo crashed just before one performance, and region-of-interest data from the broadcast camera was routed to the wrong rendering PC during another. Nevertheless, the project fully achieved its aim of showing a complete live end-to-end chain, proving the feasibility of implementing all key parts in real time.

Some visitors commented that it was very ambitious to attempt to show all these elements of the project operating together during a live performance, in such a way that each could be explained to visitors within the time available. The visitor comments on the live demo received via the online survey are shown in Figure 29.

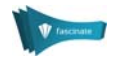

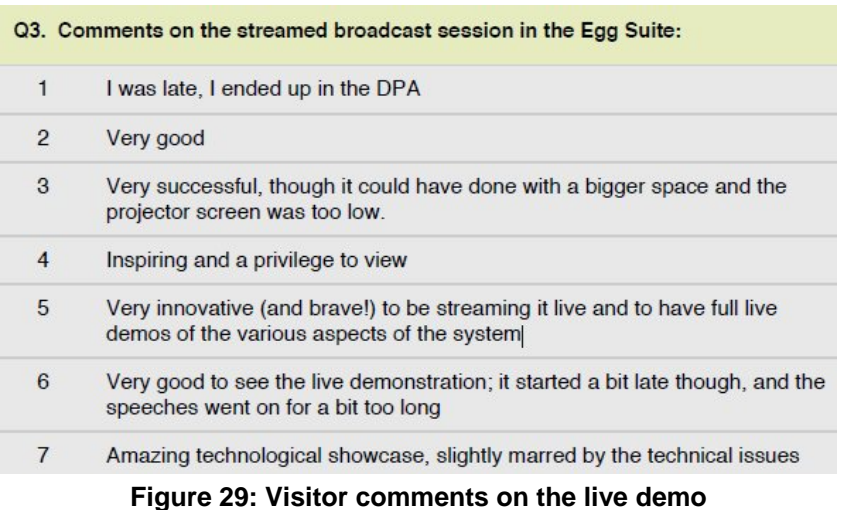

### *6.1.2 Further Technical Details of the Demonstrations*

Technical details of the FascinatE system as presented at this demo will be documented in [D1.5.3] (project internal), and the performance of the system will be summarised in [D1.5.4] (publically-available from the end of July 2013). Evaluations carried out at the final demo are reported in the project-internal deliverables [D5.1.4] (gesture-based navigation and tablet interaction) and [D1.1.3] (virtual director evaluation).

### *6.1.3 Acknowledgements*

The project is very grateful to the composer Stephen Davismoon, the band Bears?Bears! and the dancers and vocalists involved in the production *Deeper than all Roses*, for their permission to use the performance as the centrepiece for the live demonstration, and their flexibility in accommodating the requirements of the project.

The project also thanks Jan Badley, Mike Polshaw and the rest of the event and facility organisers at the University of Salford, for being so helpful and efficient in helping the project stage its final demonstration.

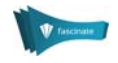

# 7 References

- [D1.1.3] FascinatE internal deliverable D1.1.3 "Final requirements document" (not publicly available).
- [D1.5.3] FascinatE internal deliverable D1.5.3 "Final System Integration" (not publicly available).
- [D1.5.4] FascinatE public deliverable D1.5.4 "Report on system performance", available via the project website http://www.fascinate-project.eu/index.php/publications/publicdeliverables/ at the end of July 2013.
- [D5.1.4] FascinatE internal deliverable D5.1.4 "Real-time AV renderer with support for WFS and full interactivity" (not publicly available).
- [D6.1.1] FascinatE public deliverable D6.1.1 "First Demonstration", available via the project website http://www.fascinate-project.eu/index.php/publications/public-deliverables/
- [D6.1.2] FascinatE public deliverable D6.1.2 "Interim Demonstration", available via the project website http://www.fascinate-project.eu/index.php/publications/public-deliverables/

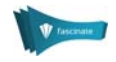

# 8 Glossary

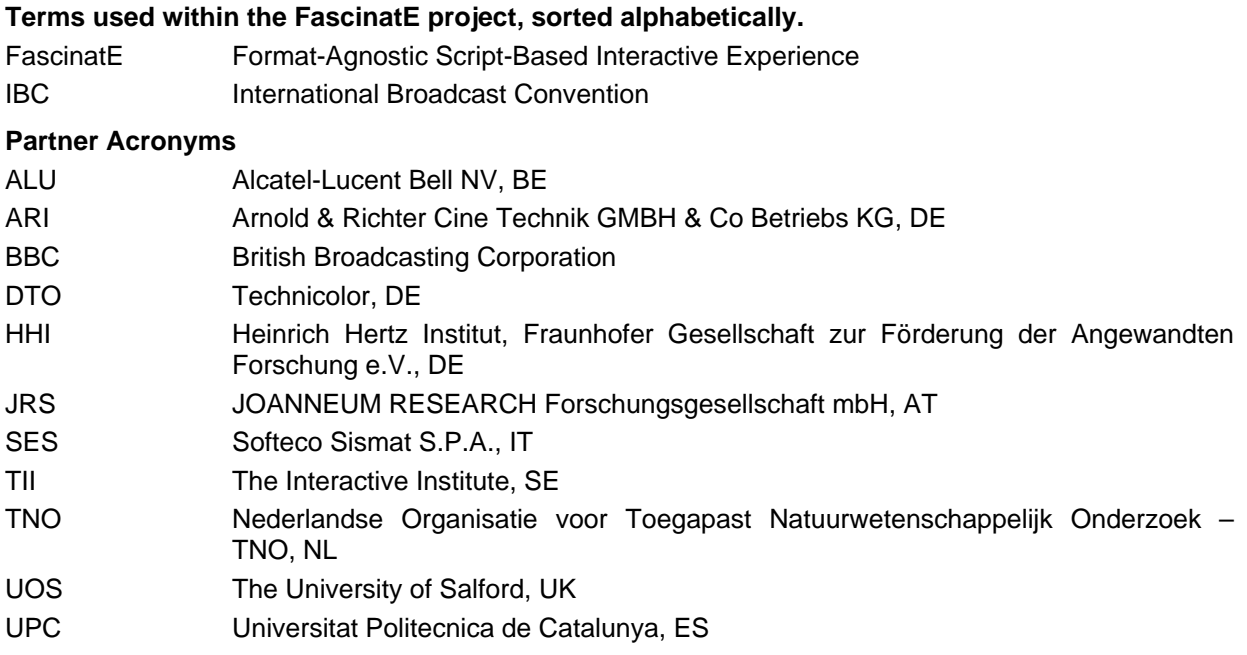

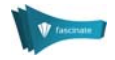

# 9 Appendix 1: Flyer for Event

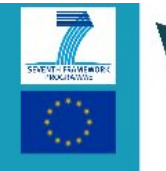

he research leading to these results has received funding from the European Union's<br>Seventh Framework Programme under grant<br>agreement n° 248138.

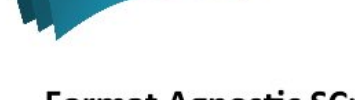

fascinate

# www.fascinate-project.eu

**JOANNEUM RESEARCH** Forschungsgesellschaft mbH

**DIGITAL** - Institute for **Information and** cation Technologies

> Steyrergasse 17<br>A-8010 Graz Austria

Tel +43 316 876 1240 Fax: +43 316 876 1191<br>georg.thallinger@joanneum.at ww.joanneum.at/en/digita www.fascinate-project.eu

#FascinatEdemo

**Format Agnostic SCript-based INterAcTive Experience** 

FascinatE-

### **Project Overview**

The FascinatE project has developed a system to allow end-users to interactively view and navigate around an ultra-high resolution video panorama showing a live event, with the accompanying audio automatically changing to match the selected view. Using this system, the output is adapted to the specific end-user device, covering anything from a mobile handset to an immersive panoramic display. At the production side, new audio and video capture systems have been developed, as well as scripting systems to control the shot framing options presented to the viewer. Intelligent networks with processing components have been built to repurpose the content to suit different device types and framing selections. End-user devices now support innovative interaction methods to allow viewers to navigate and display the content.

### **Main Innovations**

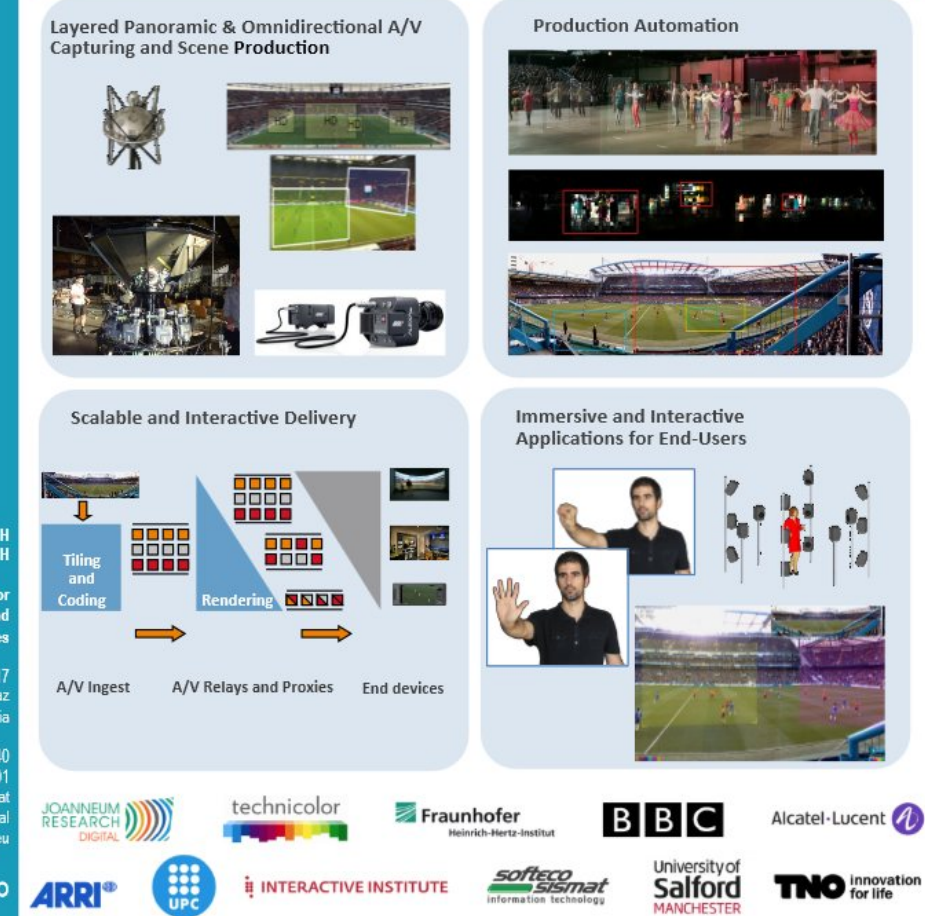

fascinate

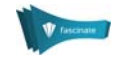

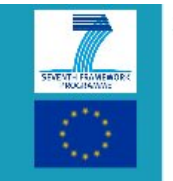

The research leading to these results has received funding from the European Union's Seventh Framework Programme under grant agreement nº 248138

ww.fascinate-project.eu

JOANNEUM RESEARCH<br>Forschungsgesellschaft mbH

**DIGITAL** - Institute for **Information and Communication Technologies** 

> Steyrergasse 17<br>A-8010 Graz Austria

Tel +43 316 876 1240<br>Fax: +43 316 876 1191 georg.thallinger@joanneum.at<br>www.joanneum.at/en/digital www.fascinate-project.eu

#FascinatEdemo

# **Format Agnostic SCript-based INterAcTive Experience**

### **Facts and Figures**

FascinatE is a €9.35m EU-funded project involving a group of 11 partners from across Europe, running from 1st February 2010 to 31st July 2013. FascinatE stands for Format-Agnostic SCript-based INterAcTive Experience and is looking at broadcasting live events to give the viewer a more interactive experience no matter what device they are using to view the broadcast.

Fascinate\_Prjct FascinatE.FP7 FascinatE

FascinatE-

You can find out more on our website, or follow us via Twitter, Facebook and Vimeo.

### **Projects Partners**

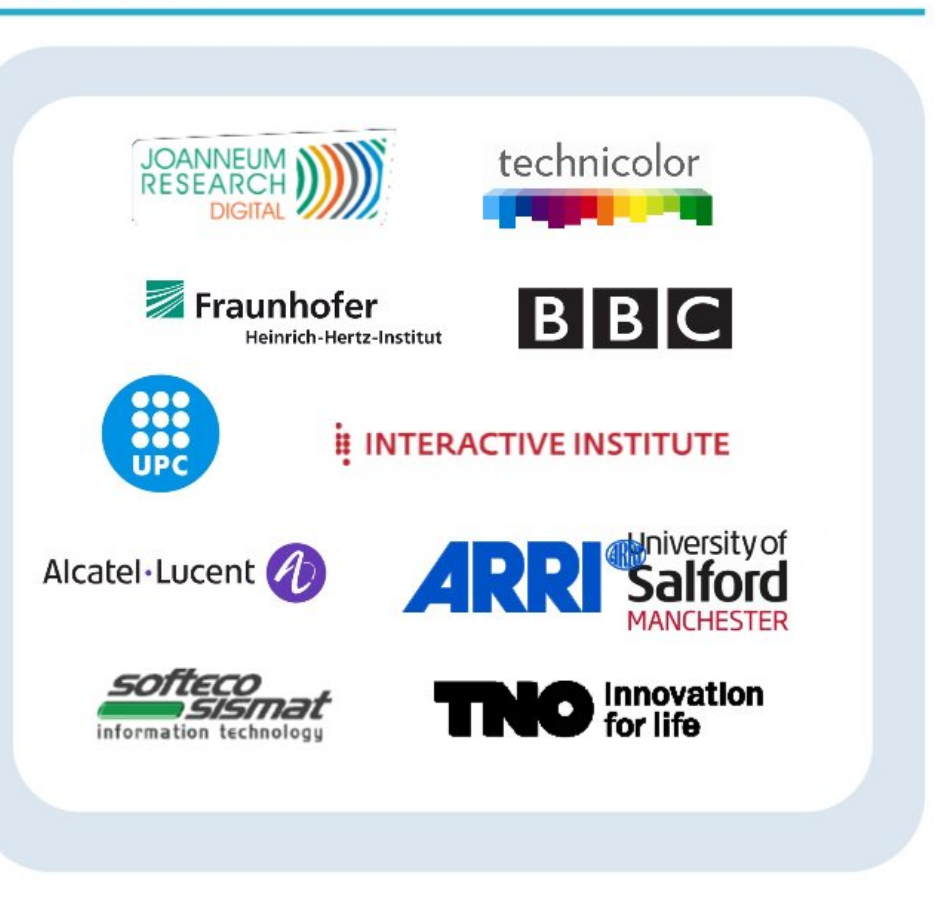

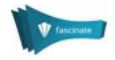

# 10 Appendix 2: Event Guide

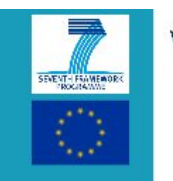

he research leading to these<br>results has received funding from the European Union's Seventh Framework Programme under grant<br>agreement nº 248138.

www.fascinate-project.eu

fascinate

# **Showcase: Future Broadcast Technology**

FascinatE-

### **Final Demonstration of the EU FP7 FascinatE Project**

The final demonstration of FascinatE features the premiere performance of 'deeper than all roses', the latest large-scale music composition from Stephen Davismoon. featuring band Bears?Bears! Zoe Swindells, Nick Rogers, Sam Jones, Tom Miller, and Benjamin Gow with guest vocalist Anikó Tóth, and live performance artists Joseph Lau and Shona Roberts, in celebration of the works of the celebrated American poet E.E. Cummings.

Various innovative aspects of the FascinatE system will be demonstrated during the live performance, shown three times during the day. The performance and acquisition space will be open during all performances and offline demonstrations will be held throughout the day.

### **Programme: Live Demonstration**

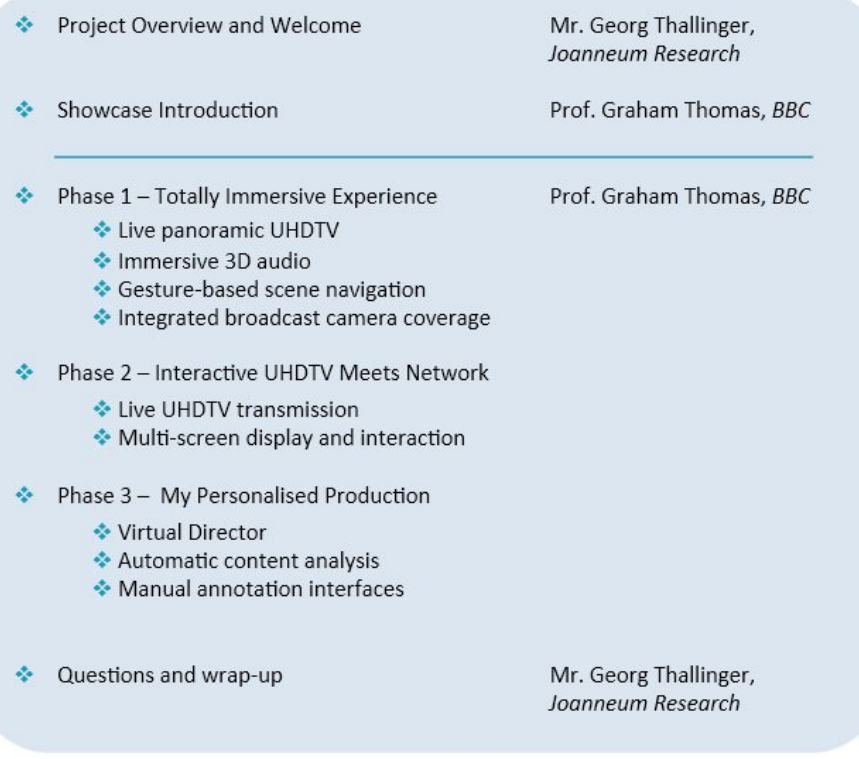

JOANNEUM RESEARCH<br>Forschungsgesellschaft mbH

**DIGITAL** - Institute for **Information and** mormator and<br>Communication Technologies

> Steyrergasse 17<br>A-8010 Graz Austria

Tel +43 316 876 1240<br>Fax: +43 316 876 1191 georg.thallinger@joanneum.at<br>www.joanneum.at/en/digita www.fascinate-project.eu

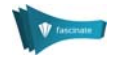

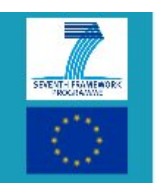

The research leading to these sults has received funding from the European Union' Seventh Framework Programme under grant<br>agreement nº 248138.

www.fascinate-project.eu

**JOANNEUM RESEARCH** Forschungsgesellschaft mbH

**DIGITAL** - Institute for **Information and** Communication Technologies

> Steyrergasse 17<br>A-8010 Graz Austria

Tel +43 316 876 1240 Fax: +43 316 876 1191 georg.thallinger@joanneum.al<br>www.joanneum.at/en/digita www.fascinate-project.eu

#FascinatEdemo

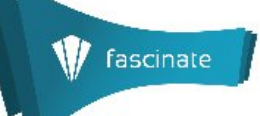

### **Demonstrations and Technologies**

The OmniCam is a 180° panoramic video acquisition system. For the live demonstration, a new version of the omnidirectional camera is used. This new OmniCam has a much smaller form factor compared to the first version, that was equipped with the Alexa M by ARRI. This new OmniCam is equipped with 10 Indie GS2K cameras mounted on a mirror rig with 10 mirrors capable to capture a 360° cylindrical field of view. For the live demo, the video output from five cameras is used to create 180° panoramic video. The mirror rig with the cameras has a height of 60cm and a diameter of 50cm. The weight is about 15 kilograms. The acquisition is performed at a frame rate of 25 frames/second.

Broadcast Camera integration, Live insertion of broadcast camera video on top of the OmniCam panorama. This requires tracking the pose of the camera in real-time, estimation of the object of interest within the scene, and integration with a 3D model of the scene. Given this data the OmniCam determines which region most closely matches the view from the broadcast camera. A renderer program is demonstrated which can superimpose the broadcast camera video over the panorama accordingly.

The Virtual Director automatically frames and cuts virtual camera shots. It takes personalised decisions in parallel for viewers with different preferences and end-user device capabilities. The engine is informed by automatic content analysis, through manual interaction via an Editor User Interface and a semantic data store. It instructs the renderer to change the viewpoint within the panoramic video, respecting cinematographic principles. This demo uses recorded video to showcase prototypical production behaviour in two domains, football and dance performance

Through Content Analysis, person tracks and information about visually salient regions are automatically extracted from the panoramic video. The locations of persons in the panorama serve as input for the Virtual Director and support its decision making process. The challenge here is to process the ultra-HD panorama in real-time. The saliency detection automatically extracts those regions of the panoramic video that a human viewer's attention will be most likely drawn to. The algorithm provides potential regions of interest, which can be used for making editing decisions and to optimise content transmission.

Interactive UHDTV Delivery to Any Device is demonstrated using the scalable delivery system developed in FascinatE. It allows a broad range of end-user devices, from low-powered mobile devices to high-end immersive setups, to best use their bandwidth and processing resources for interactive access to any region of the panoramic video. The demonstration shows how intermediate network elements can adapt video streams on-the-fly and seamlessly combine efficient video broadcast with on-demand delivery. In addition, a Rendering Proxy demonstrates in-network rendering on behalf of multiple mobile terminals. Several tablets are available in the Digital Performance Lab for the audience to interactively view and navigate around the live panoramic video and previous FascinatE recordings

Adaptive UHDTV Streaming demonstrates interactive delivery of UHDTV video to TVs and tablets. With tiled HTTP adaptive streaming (HAS), video is spatially segmented into a grid of video tiles. Each video tile is encoded separately and then temporally segmented according to common HAS solutions. Multiple users can control their own virtual camera with navigation commands on tablets, select predefined regions-of-interest, or playback broadcast camera content on the tablet itself, use trick play functionality and get signalling for events. For tablets, the iCOMBINE application offers navigation into panoramic video and interaction sharing.

Video Rendering is demonstrated in multiple settings. The laptop based demos showcase format agnostic production services allowing navigation within live content for a personalised experience using a mouse or trackball. The user can select the individual perspective within ultra-high resolution content by panning, tilting or zooming the rendered view, controlling their own virtual camera. Additionally, predefined regions-of-Interest are available to instantly switch to a<br>different viewpoint. This technology can be used as a tool to prepare content and allow end-users to director

The Interactive Gesture Control explores new interaction possibilities within UHDTV content. It allows the user to control the system using only their hands. The user is able to freely navigate the video by panning, tilting and zooming or to select among pre-defined region-of-interests (views). Furthermore, the user can perform natural and intuitive gestures to directly play or pause the video, decrease or increase the audio volume or mute it completely. Additionally, the gesture control system identifies and recognises faces allowing the system to create a hierarchy where several options and actions are only available to specific users.

FascinatE 3D audio uses an agnostic sound field description, enhanced with multiple audio objects, instead of using separate loudspeaker channels, which would require a specific loudspeaker layout. Higher Order Ambisonic (HOA) recording is done with a spherical microphone array consisting of 32 capsules. These signals are recorded, encoded<br>into the HOA format, transported and mixed with additional HOA encoded audio objects. The HOA format can be decoded to any loudspeaker setup. Remixing for new loudspeaker setups is not required and misplaced loudspeakers do not disturb the listening pleasure. Three demonstrations will be shown of audio object extraction and rendering to both HOA and wave field synthesis systems illustrating adaptive rendering to a chosen viewpoint.

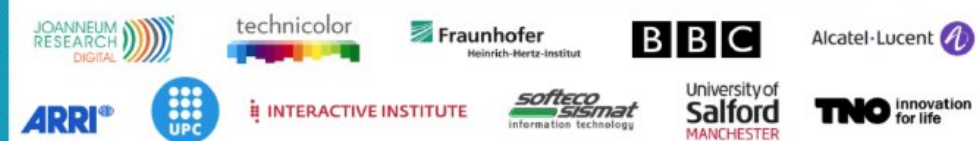